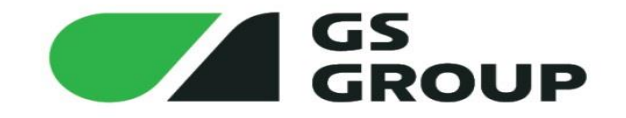

# Как готовить Domain Driven Design

#### Анисов Дмитрий

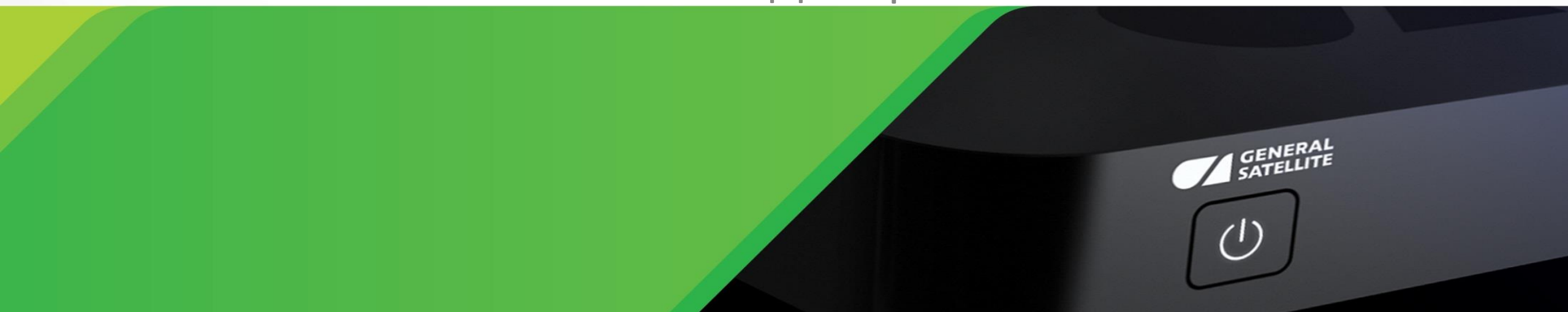

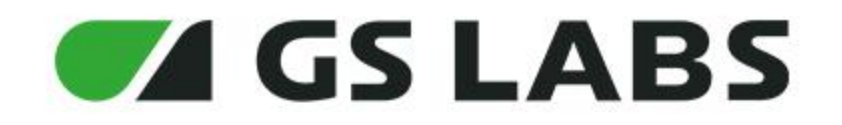

- Ведущий Backend-разработчик в компании GS Labs
- Основные языки разработки Python/Go
- Люблю и занимаюсь Devops и администрированием

Контактная **информация:**  Telegram: @anisovd VK: https://vk.com/anisovd Mail: dimaanisov24@gmail.com

**AGS LABS** 

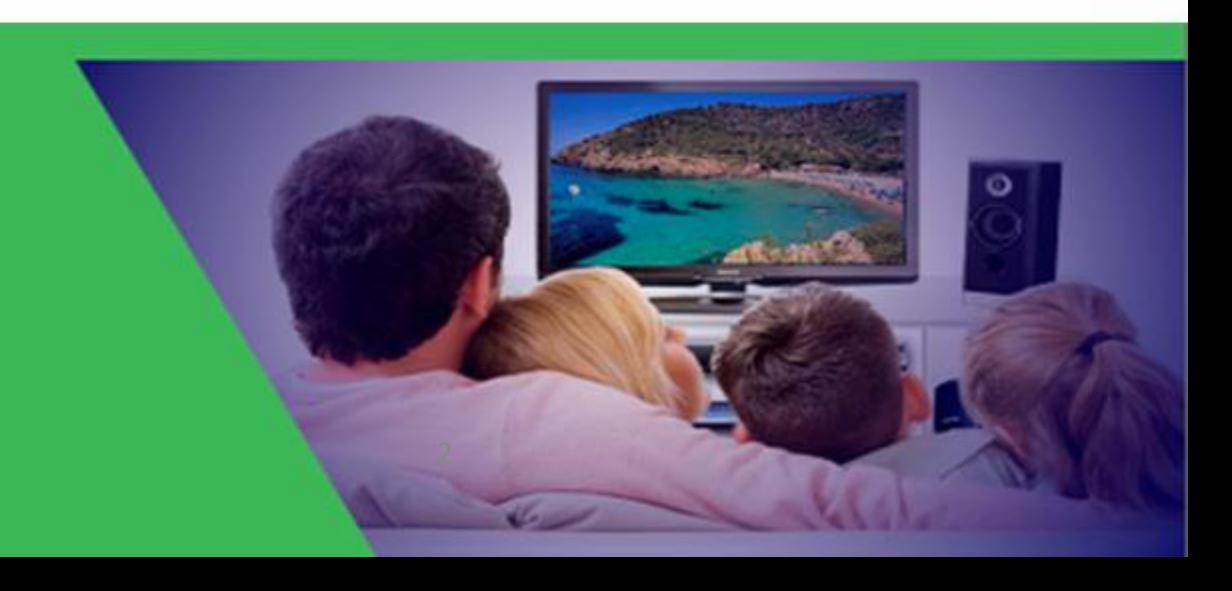

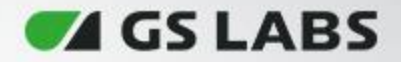

# **Что это такое?**

- Это подход к разработке программного обеспечения
- Данный подход объединяет экспертов в предметной области и разработчиков
- Позволяет писать правильно спроектированное программное обеспечение

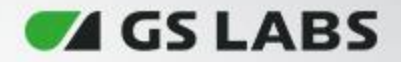

#### **Когда стоит использовать**

- DDD используется в наиболее важных областях бизнеса
- Для упрощения работы с предметной областью
- При необходимости повышение качества разрабатываемого ПО, которое сэкономит время и облегчит поддержку данного проекта в будущем

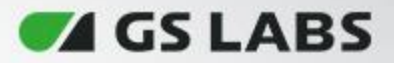

# **О чём пойдёт речь. Цель доклада**

- Тактическое проектирование. Как проектировать внутреннюю архитектуру
- Организация кода
- Ответы на самые частые вопросы
- Общая информация

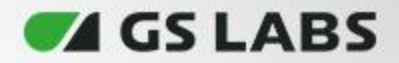

# **Проблема. Боль DDD**

- Не понятно как проектировать внутреннюю архитектуру сервиса
- Нет единого стандарта
- Разные архитектурные стили
- Где размещать бизнес логику, валидацию, как работать с транзакциями, а так же не зависеть от фреймвроков и технологий
- Долго/дорого, надо много разбираться
- И много чего ещё

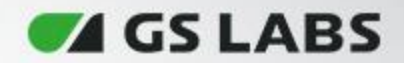

7

# **С чего начать?**

- Стратегическое проектирование
- Тактическое проектирование

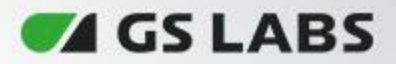

#### **Стратегическое проектирование**

- Проектирование карты контекстов
- Единый язык
- Архитектурный стиль: hexagonal, onion, clean architecture

**GS LABS** 

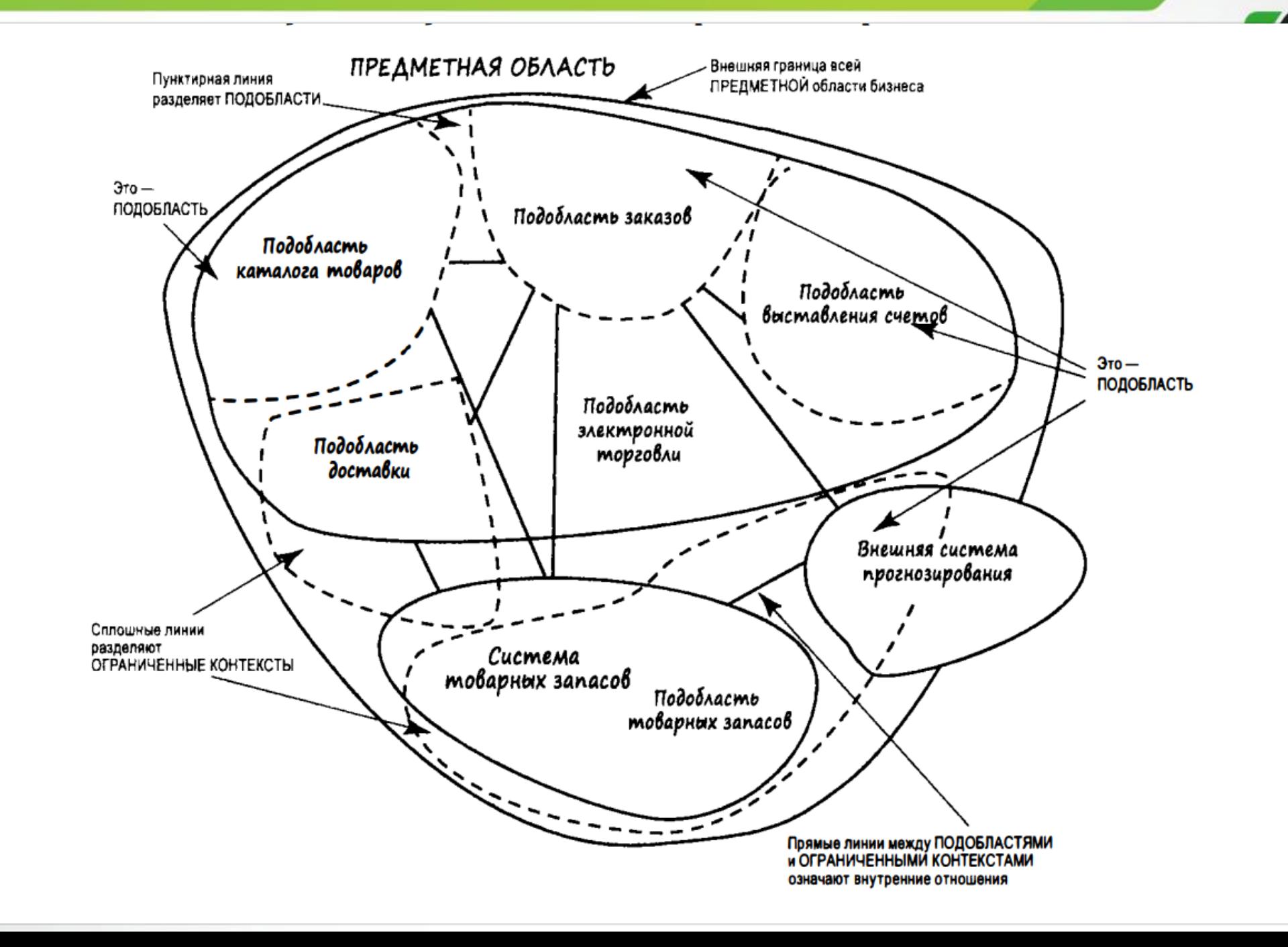

9

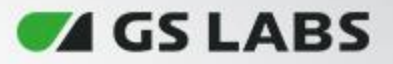

## **Единый язык и Ограниченный контекст**

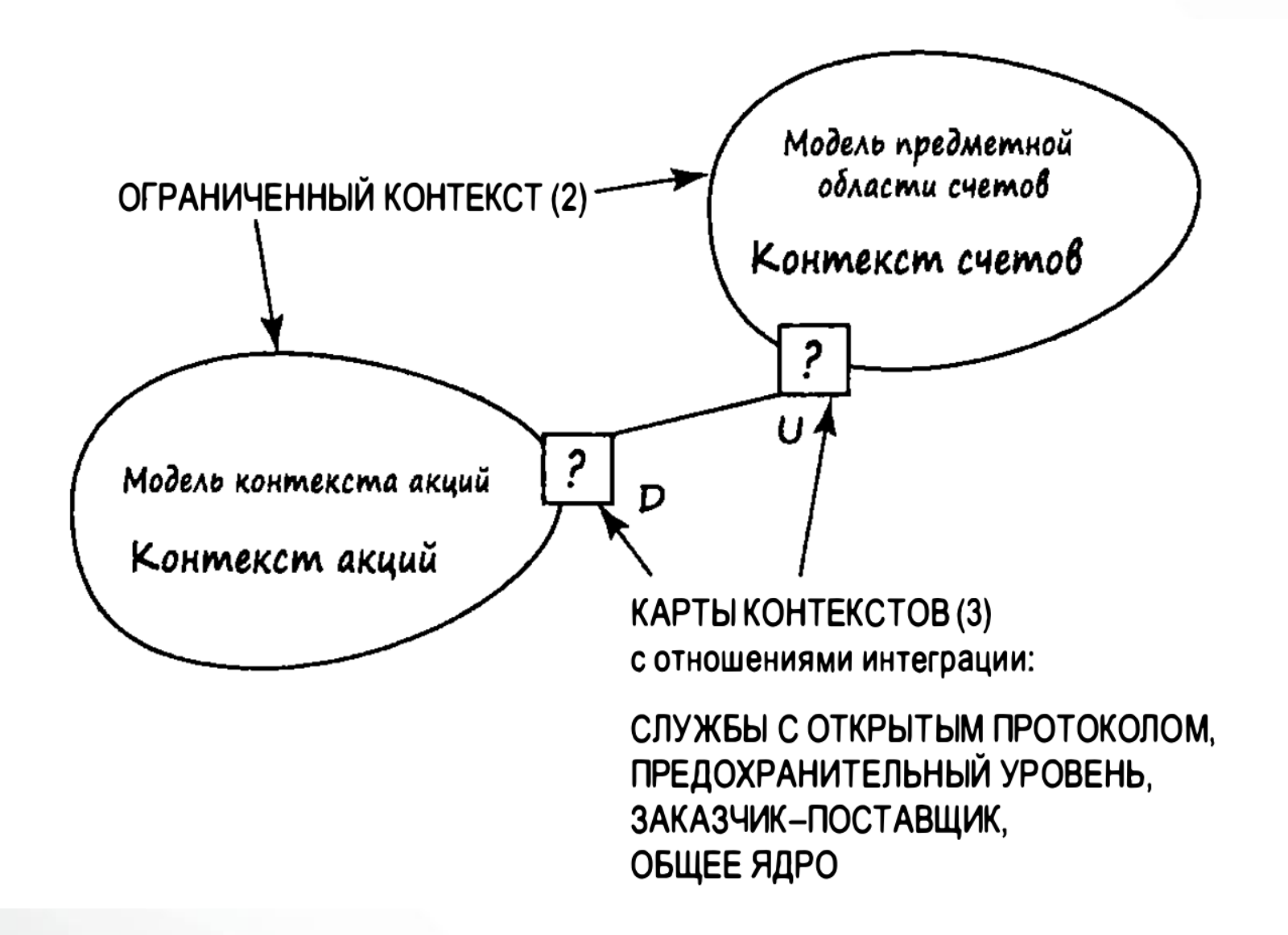

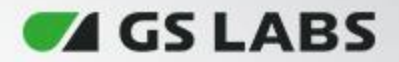

#### **Тактическое проектирование**

- Тактическое проектирование обычно сложнее стратегического
- Тактическое проектирование осуществляется внутри ограниченного контекста с использованием различных шаблонов проектирования

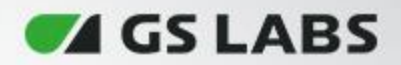

# **Шаблоны**

- Агрегат
- Сущности
- Объект-значение
- Хранилища
- Службы
- События предметной области
- Интеграция ограниченных контекстов

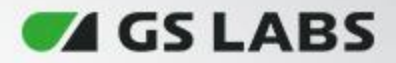

# **Выбор архитектуры и на сколько большие различия**

- Гексагональная архитектура
- Луковая архитектура
- Чистая архитектура

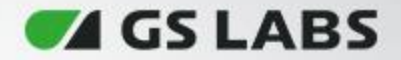

## **Чистая архитектура**

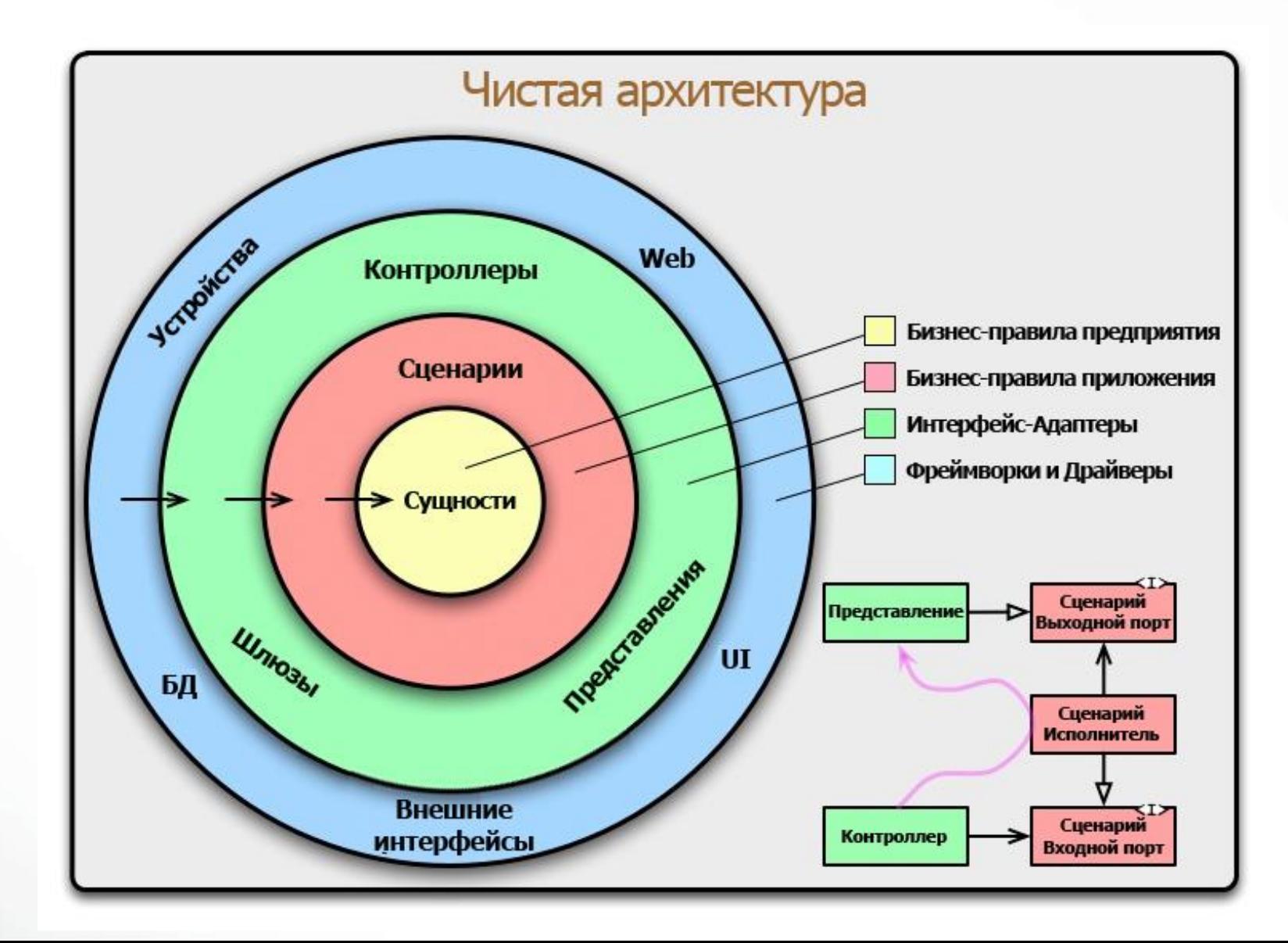

14

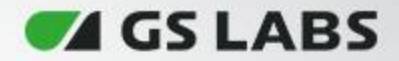

#### **Гексагональная архитектура**

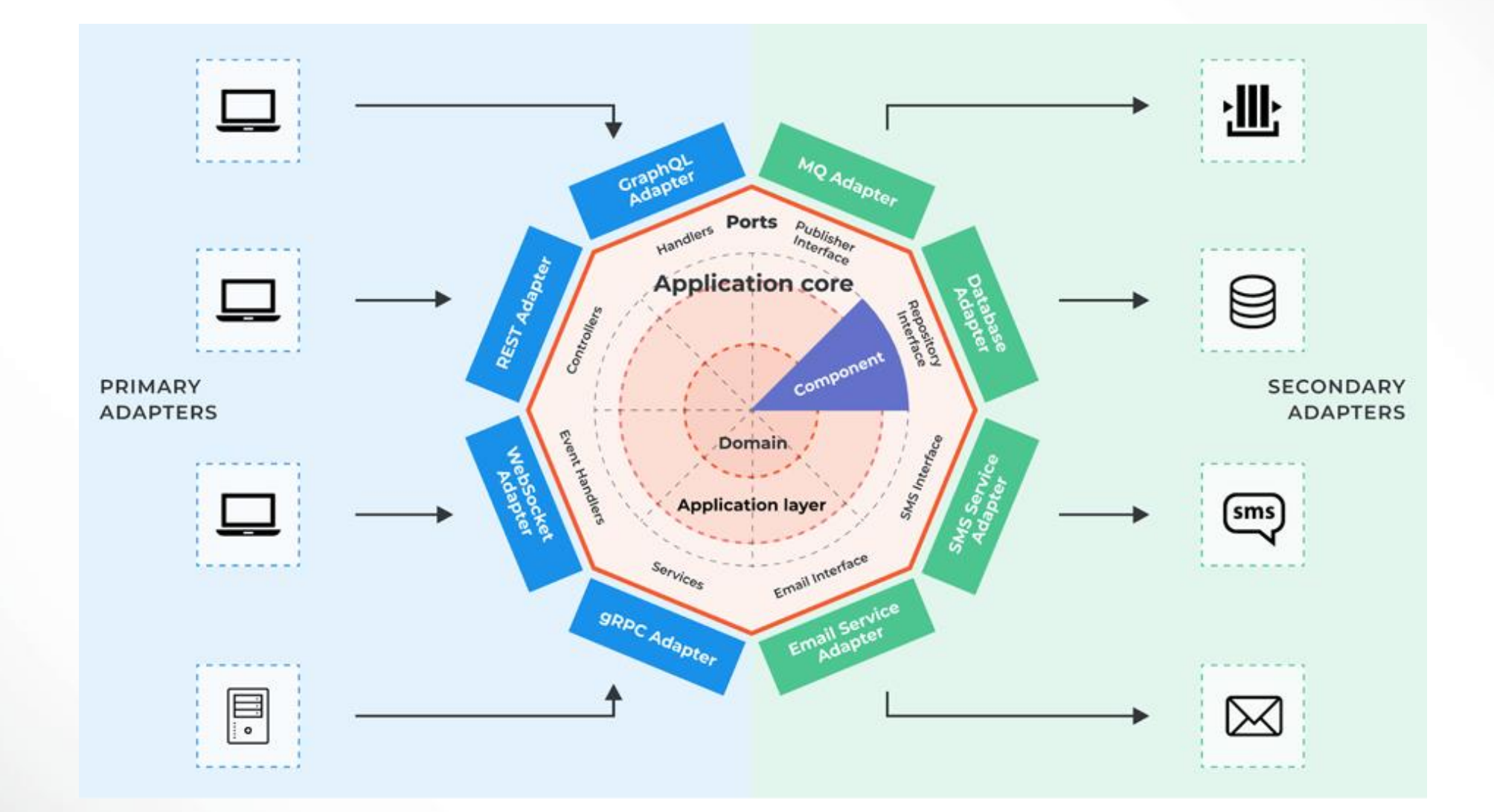

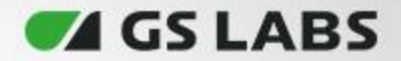

## **Луковая Архитектура**

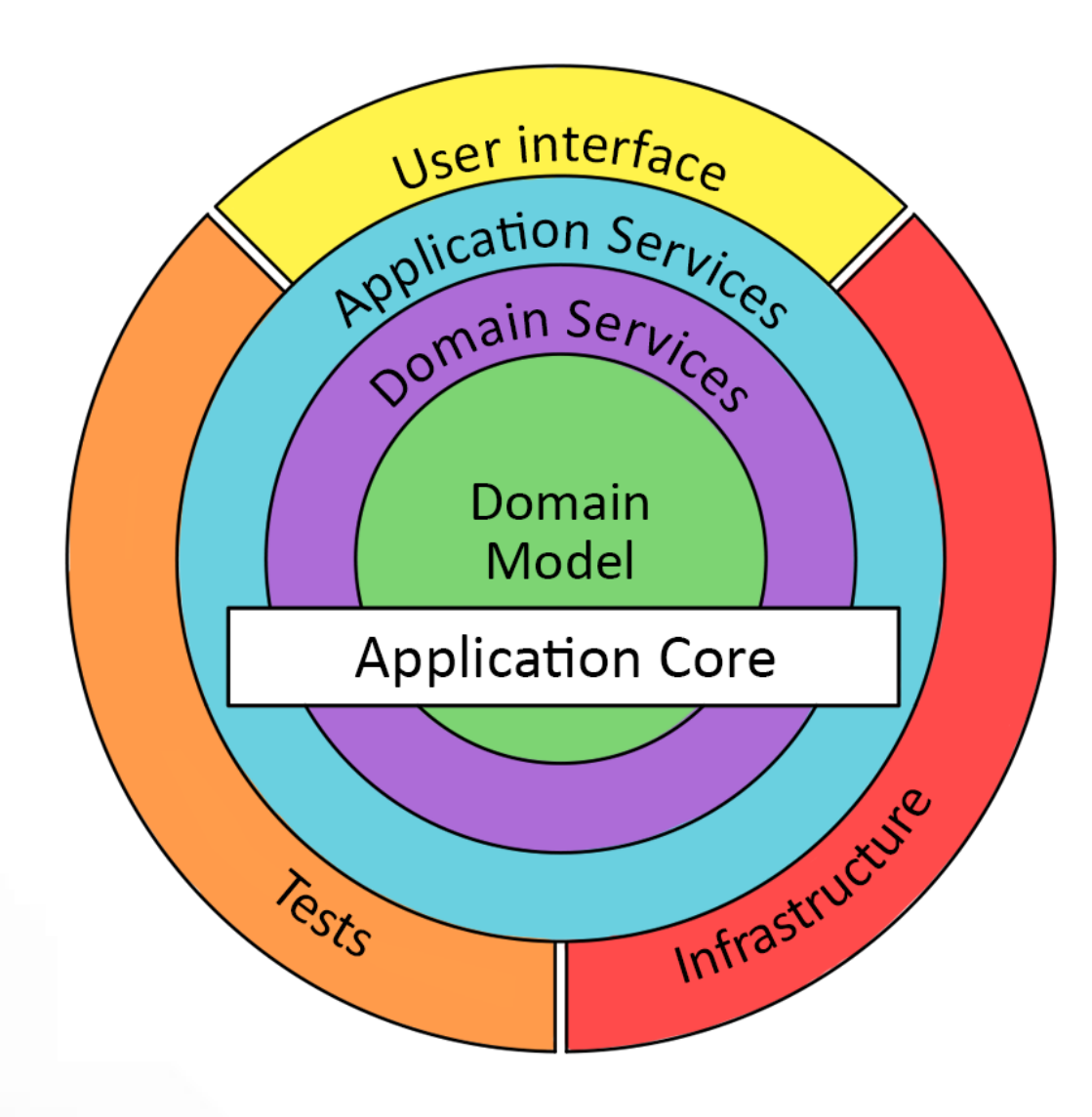

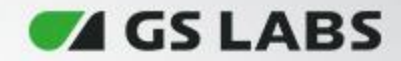

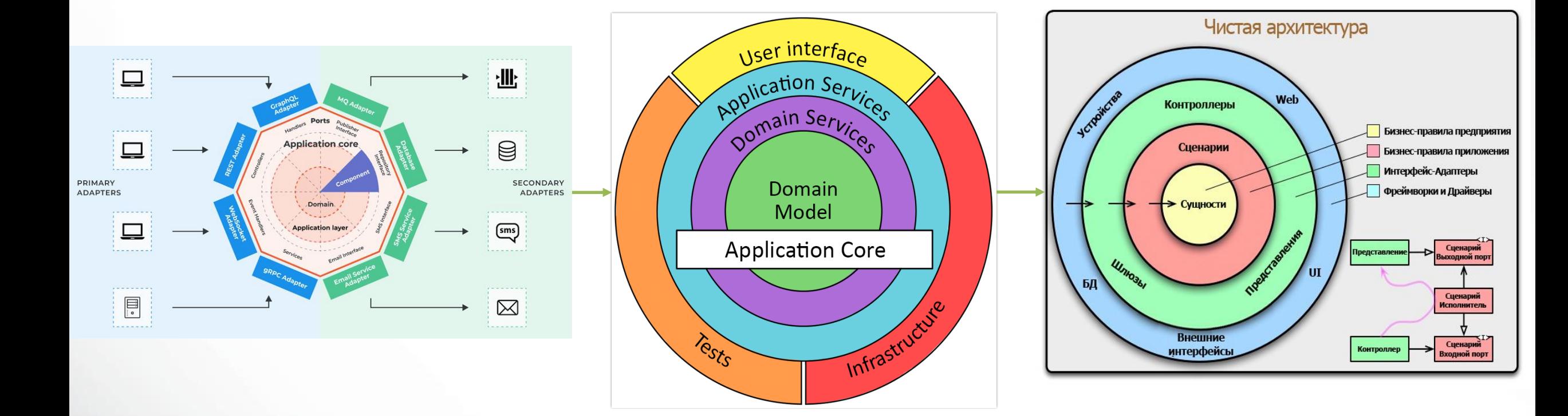

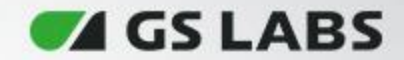

# 

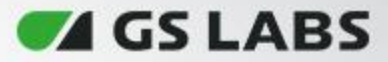

## **Чистая архитектура и её минусы**

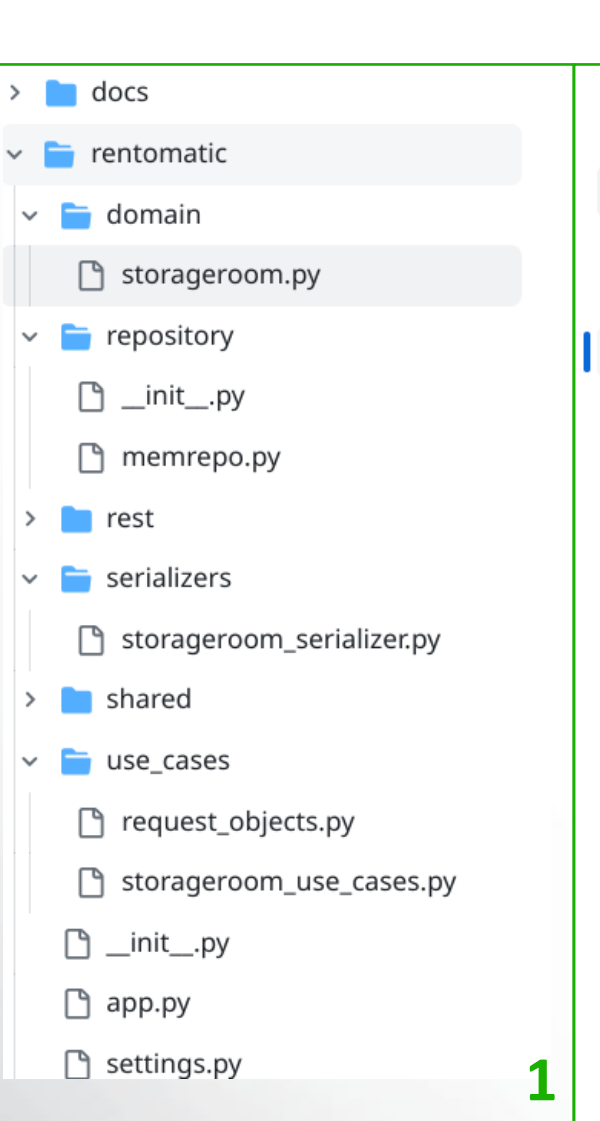

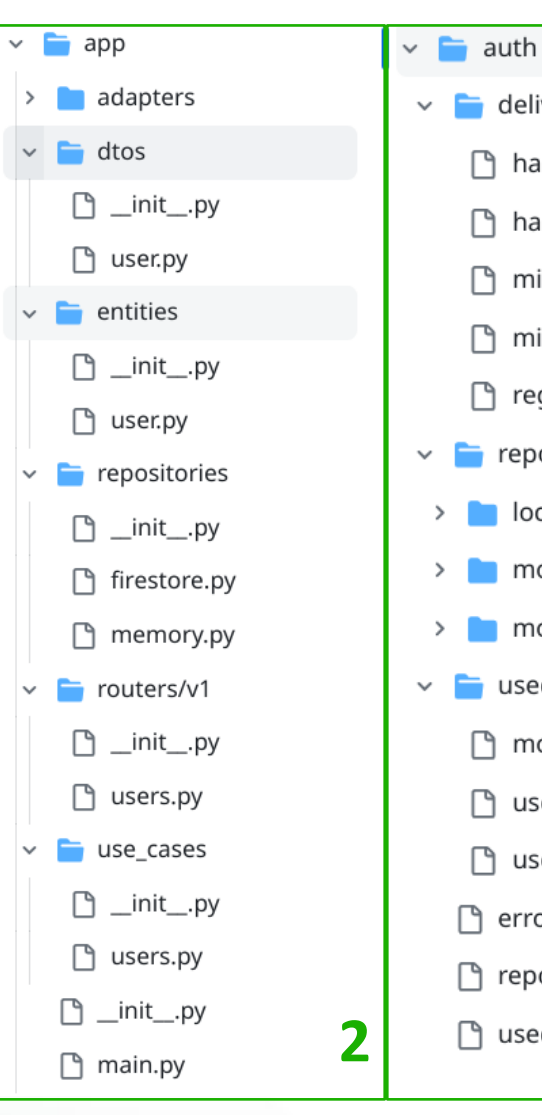

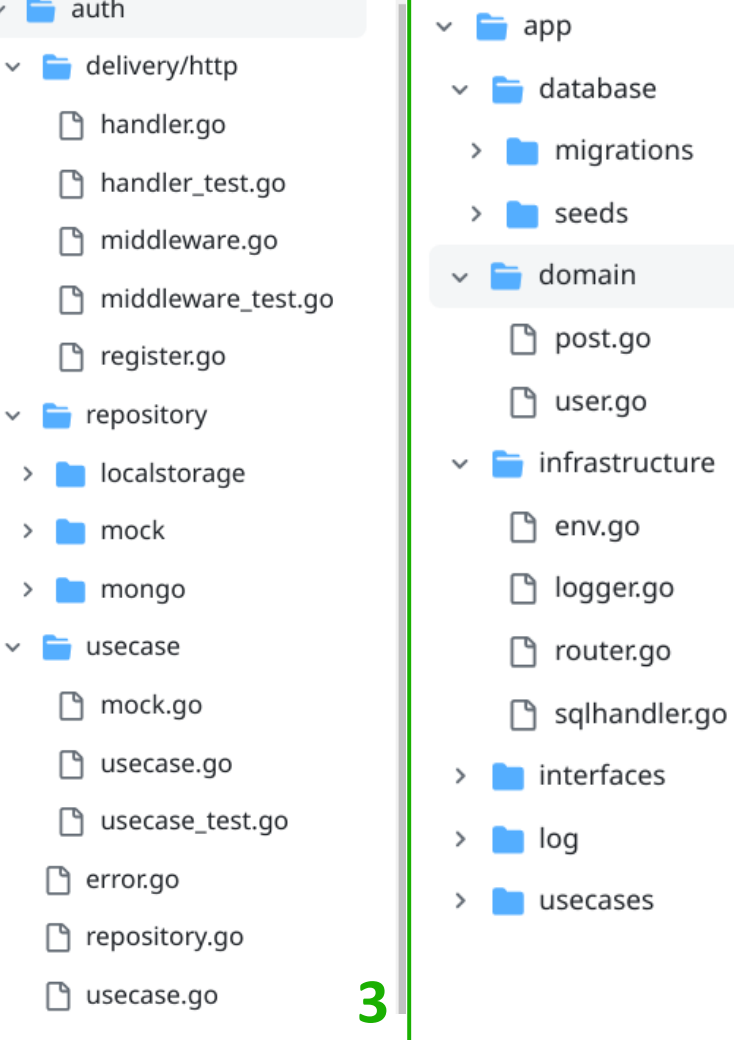

seeds

usecases

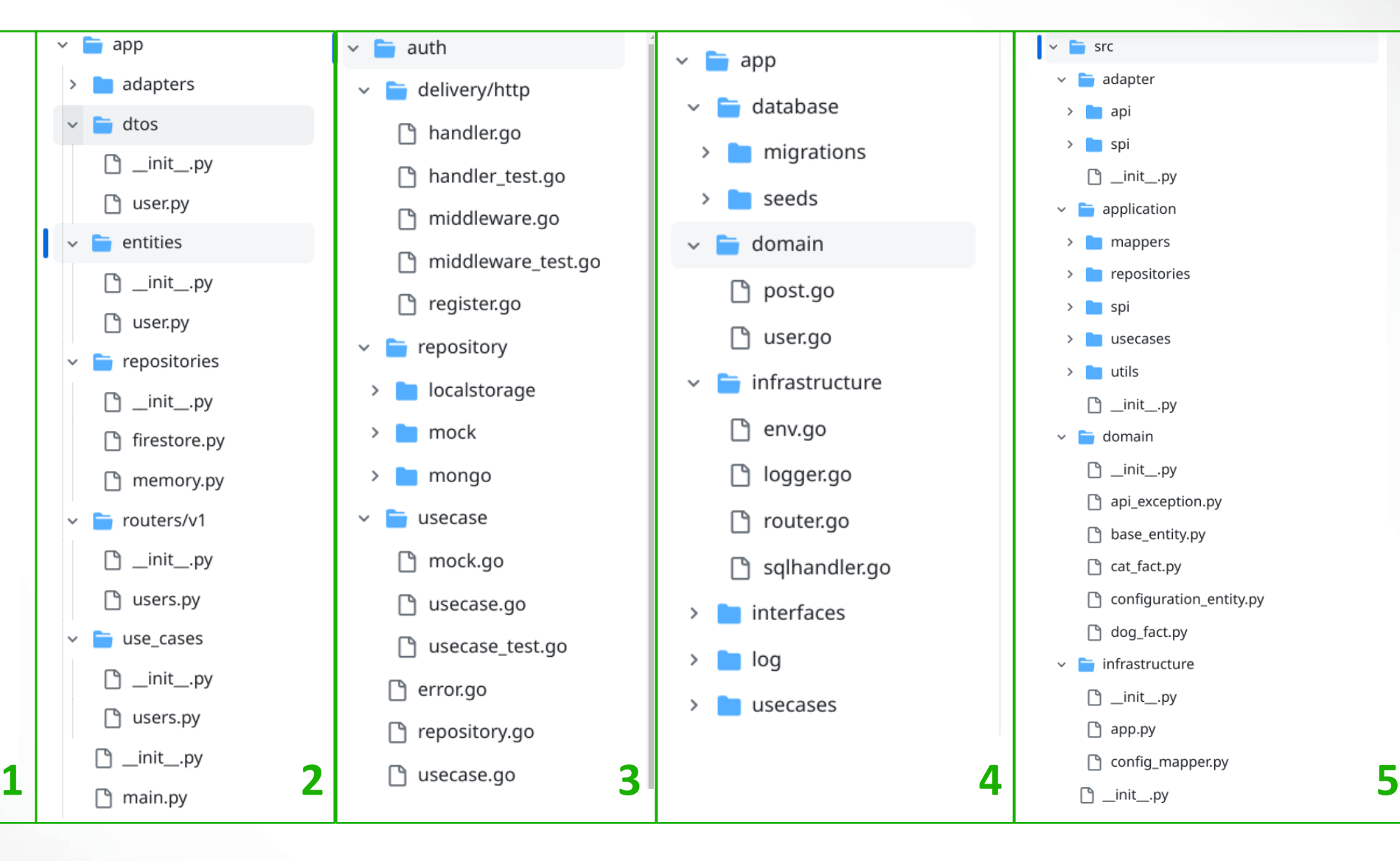

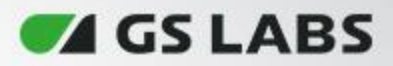

# **Зачем нужно приходить к единому стилю?**

- Единообразие
- Легкость внедрения новых разработчиков
- Практичность
- Удобство

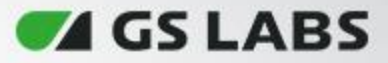

## **Структура проекта**

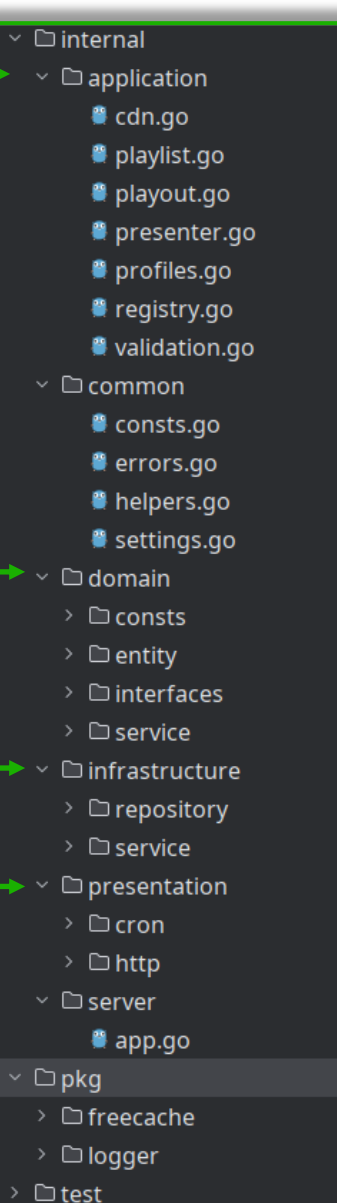

 $\sum_{\alpha}$  helm mypy\_cache.  $\vee$  **b** app  $\vee$  **D** application to \_init\_.py events.py registry.py  $\epsilon$  service.py  $\sum$  common  $\vee$  **D** domain to \_init\_.py consts.py to entities.py interfaces.py  $\vee$  **D** infrastructure  $\sum$  **D** clients > **D** repository  $\angle$  **Exervice**  $\stackrel{\bullet}{\bullet}$  \_init\_.py  $\angle$  **D** presentation to \_init\_.py is server.py

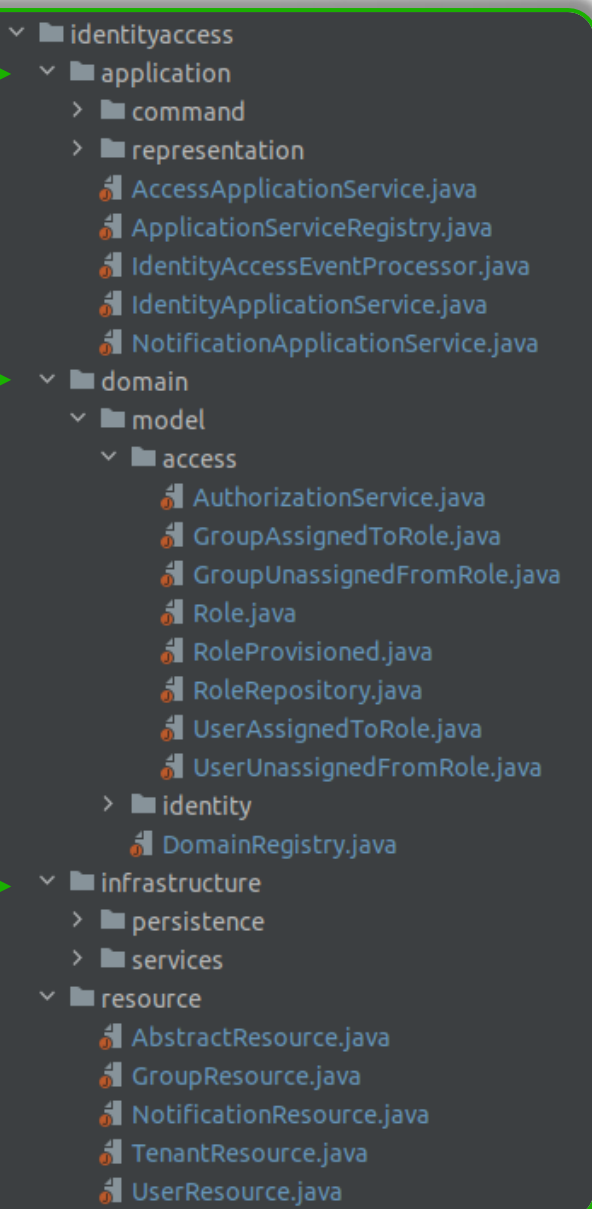

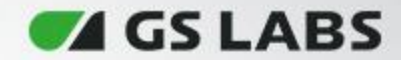

#### **Упрощенная последовательность вызова**

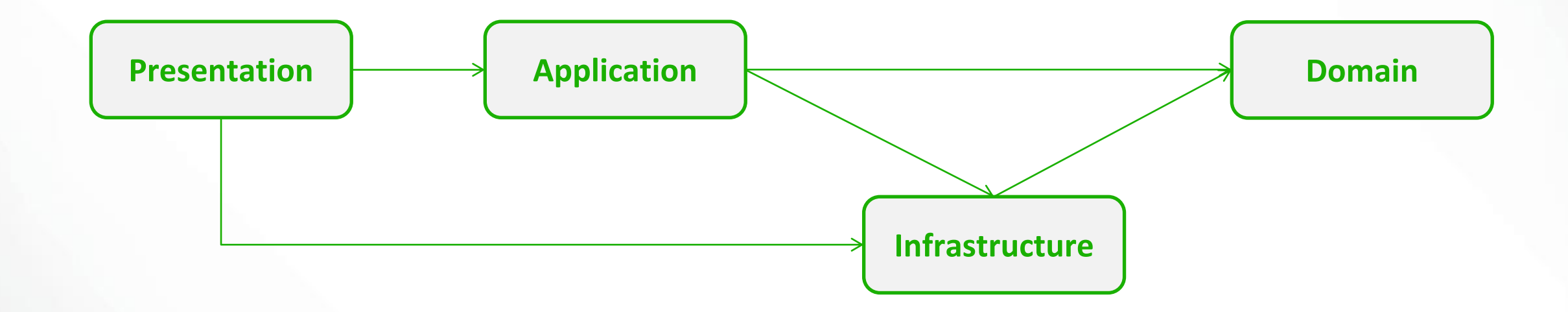

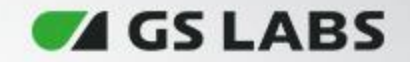

# **1. Domain Layer**

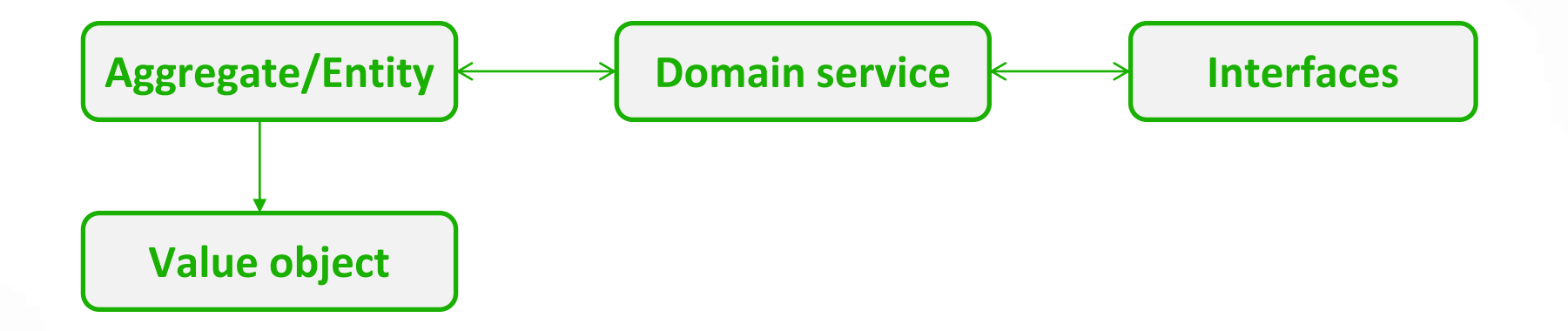

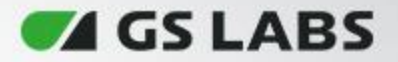

 $> 1$  application  $\blacksquare$  common  $\blacksquare$  domain  $\mathbf{R}$  \_init\_\_.py  $\mathbf{R}$  consts.py to entities.py interfaces.py **La** infrastructure  $\blacksquare$  presentation

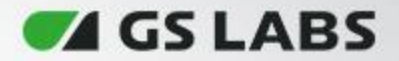

# **Entity/Aggregates**

#### Доменные объекты

 $\Gamma_{\overline{\Omega}}$  .helm  $\blacksquare$ .mypy\_cache  $\times$  **b** app  $\angle$  **D** application  $\sum$  common  $\vee$  **b** domain  $\overline{1}$  \_init\_\_.py **C** consts.py **A** entities.py interfaces.py  $\sum$  infrastructure  $\angle$  **D** presentation  $\mathbf{R}$  \_init\_\_.py to server.py  $\sum$  tests  $\bullet$  .dockerignore  $\frac{4}{6}$  .gitignore <mark>स्</mark>त .gitlab-ci.yml **自** .python-version CHANGELOG.md  $\frac{4}{5}$  Dockerfile **M** Makefile

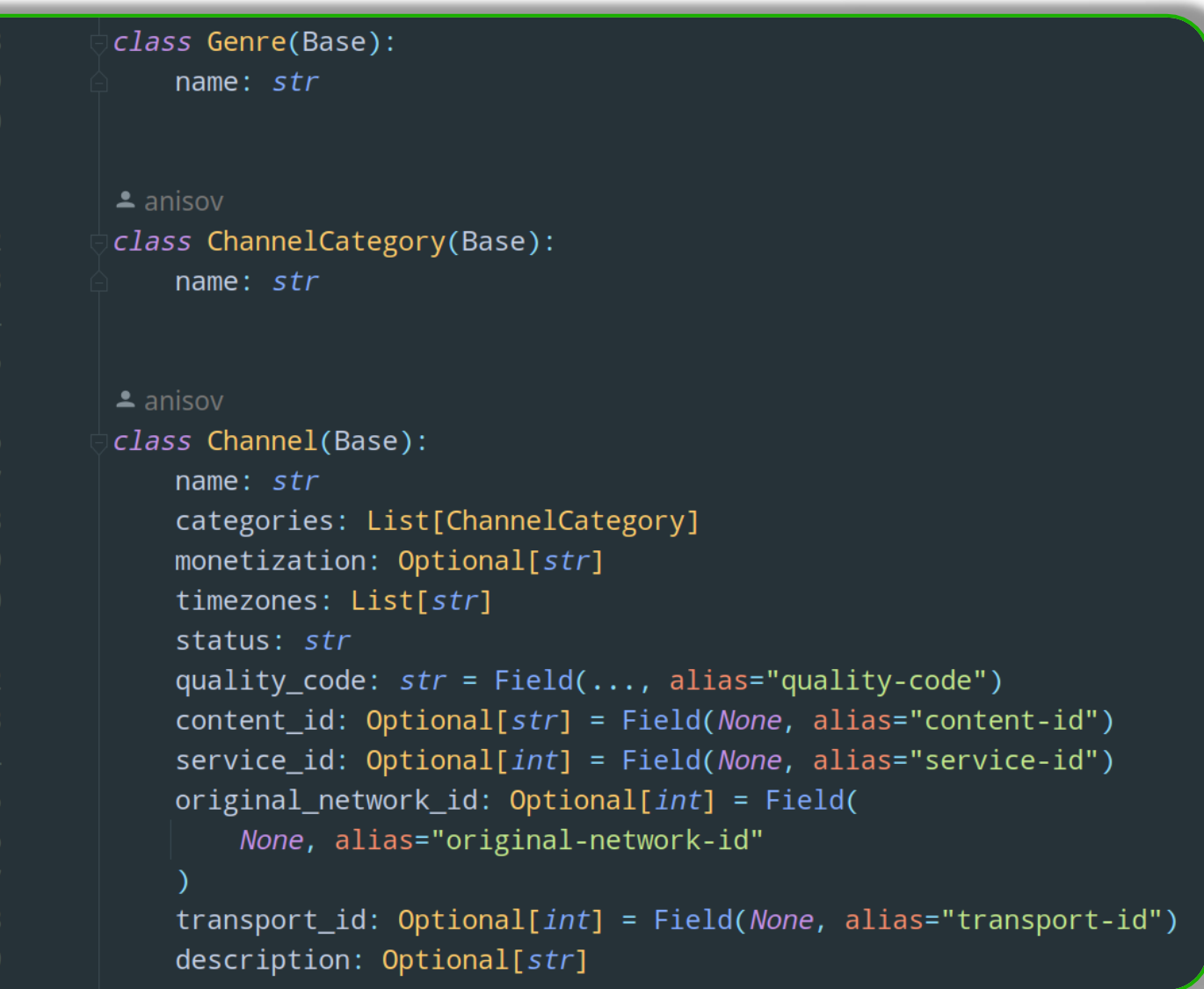

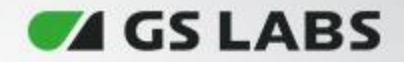

# **Aggregate/Entity/Value object**

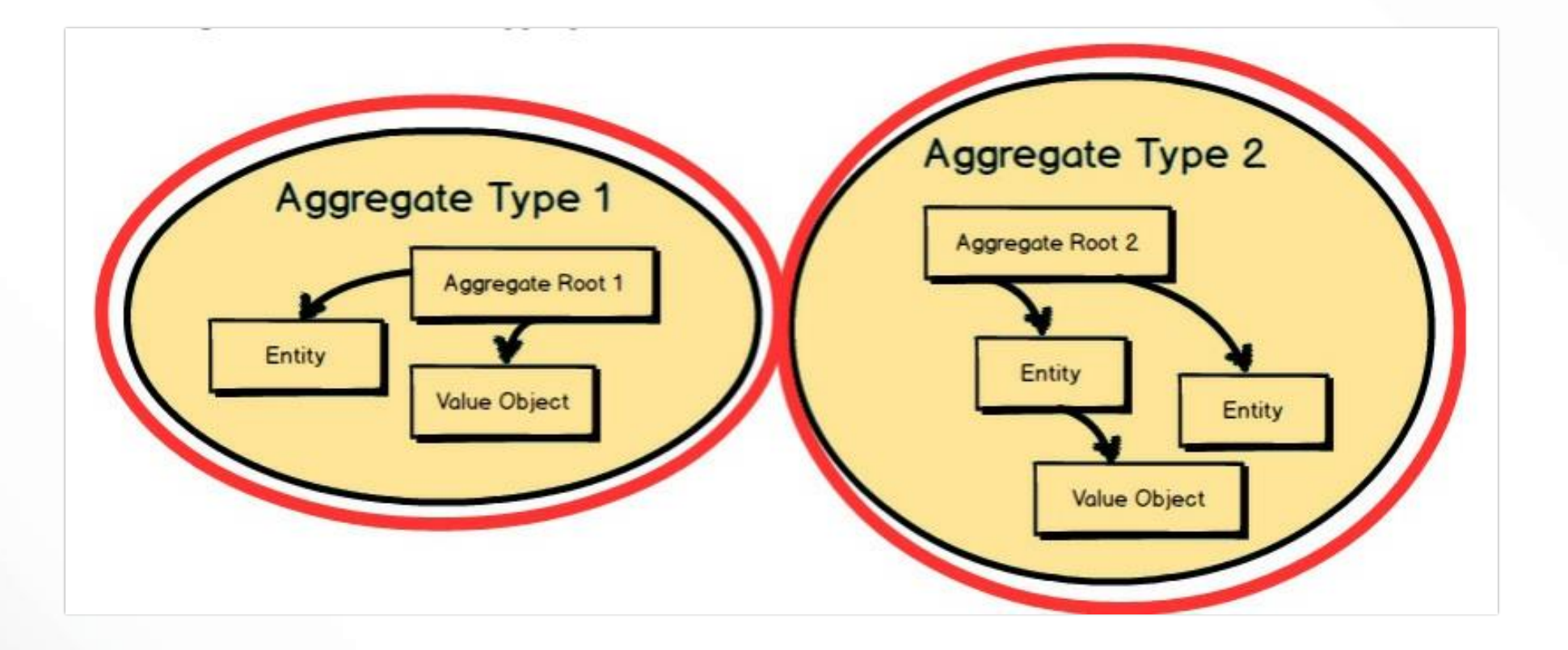

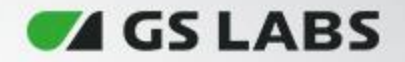

## **Нужны ли агрегаты?**

• "…Отсюда следует лишь, что большую часть АГРЕГАТОВ можно моделировать в виде простой СУЩНОСТИ, а не КОРНЯ." Vaughn Vernon

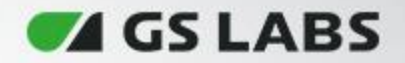

# **Anemic Domain Model**

• Не/Анемичная модель данных

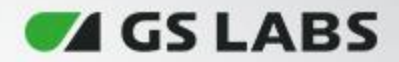

29

# **Interfaces**

#### Интерфейсы через которые происходит взаимодействие со сторонними системами/базами данных

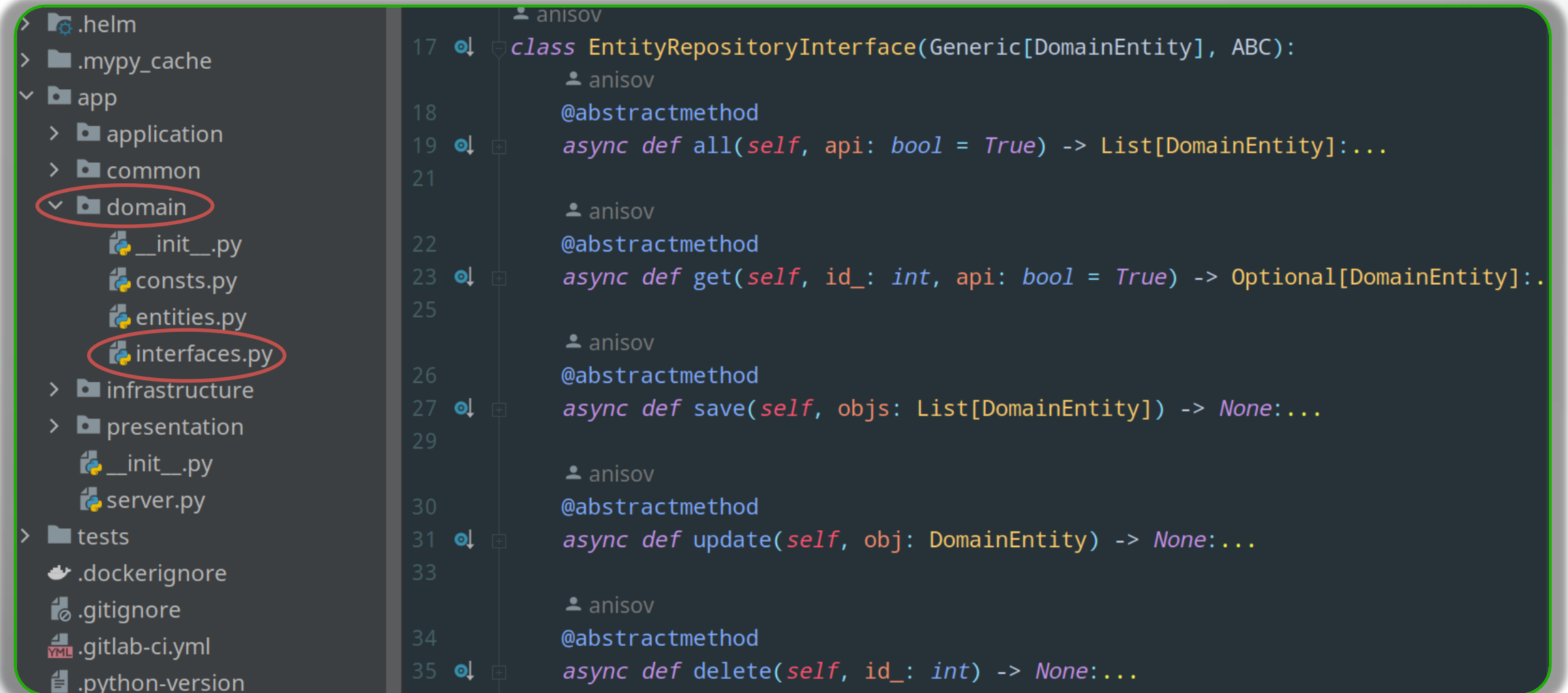

**Z** GS LABS

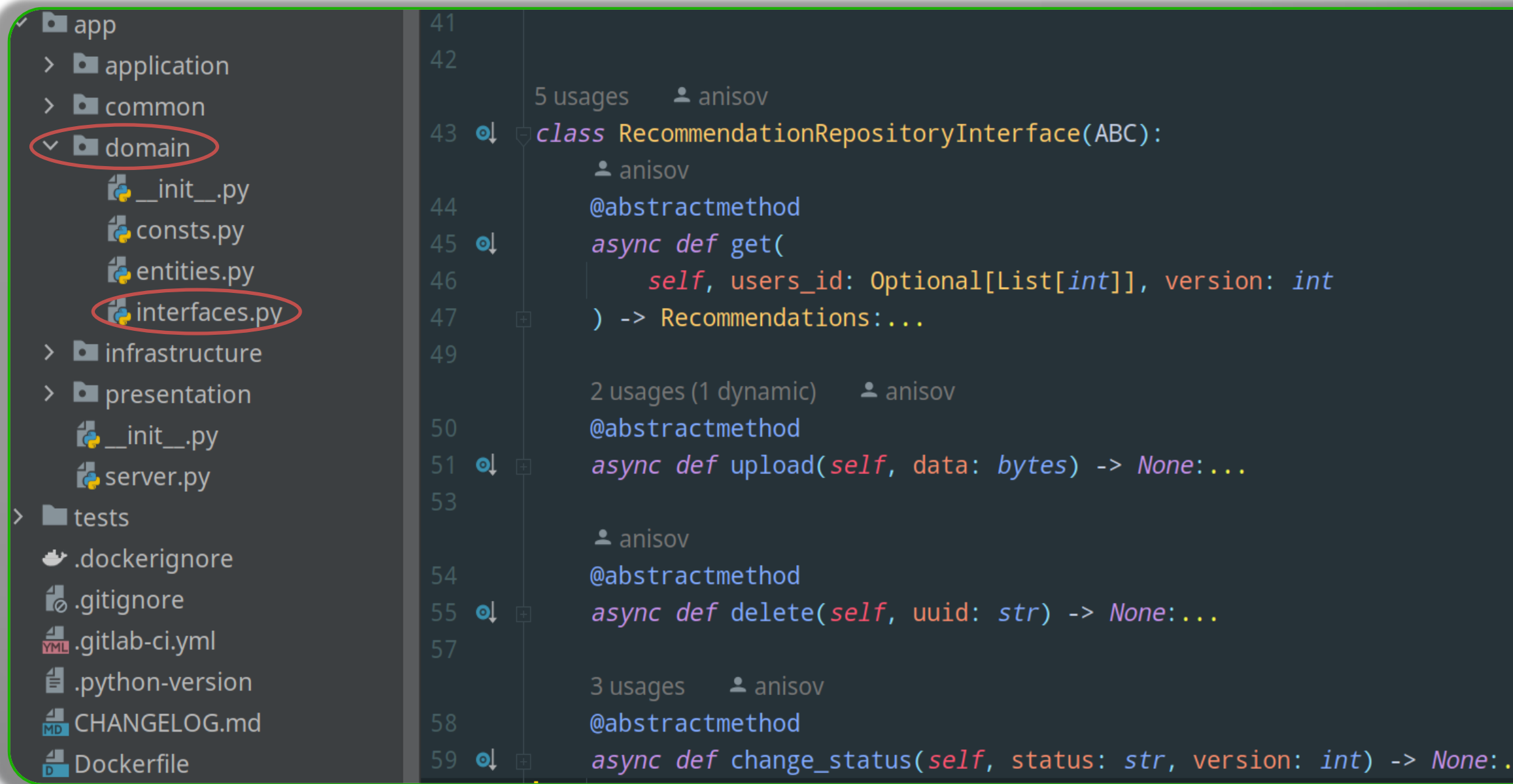

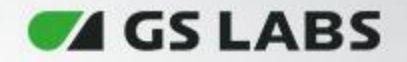

# **2. Infrastructure Layer**

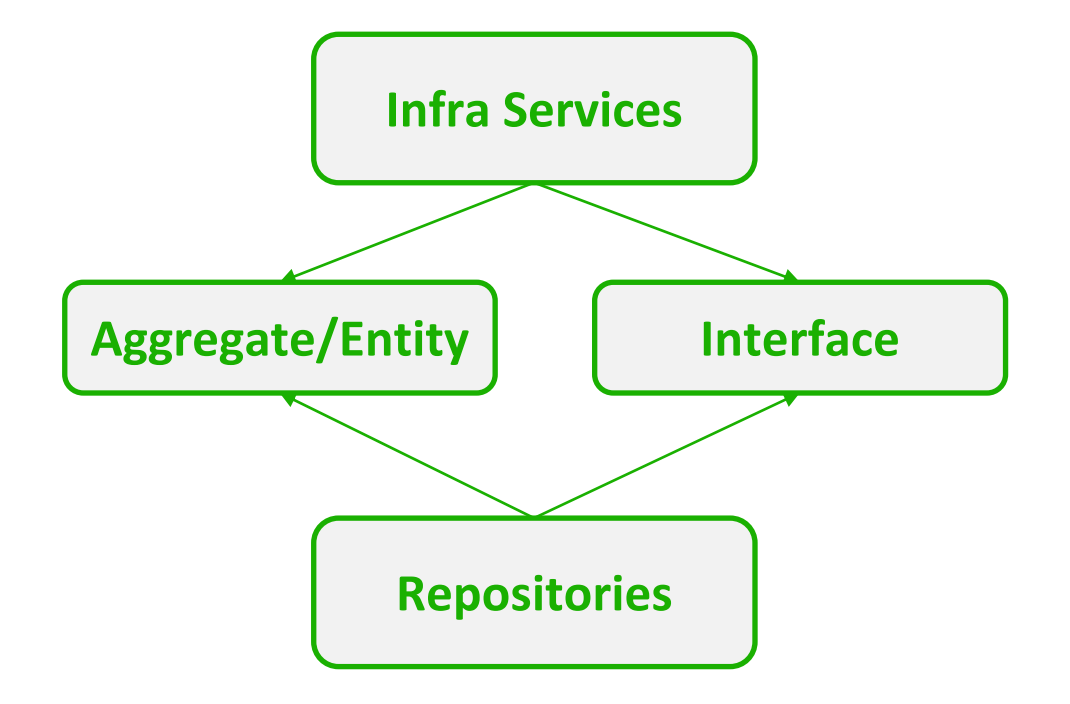

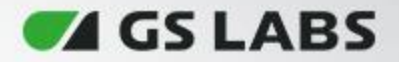

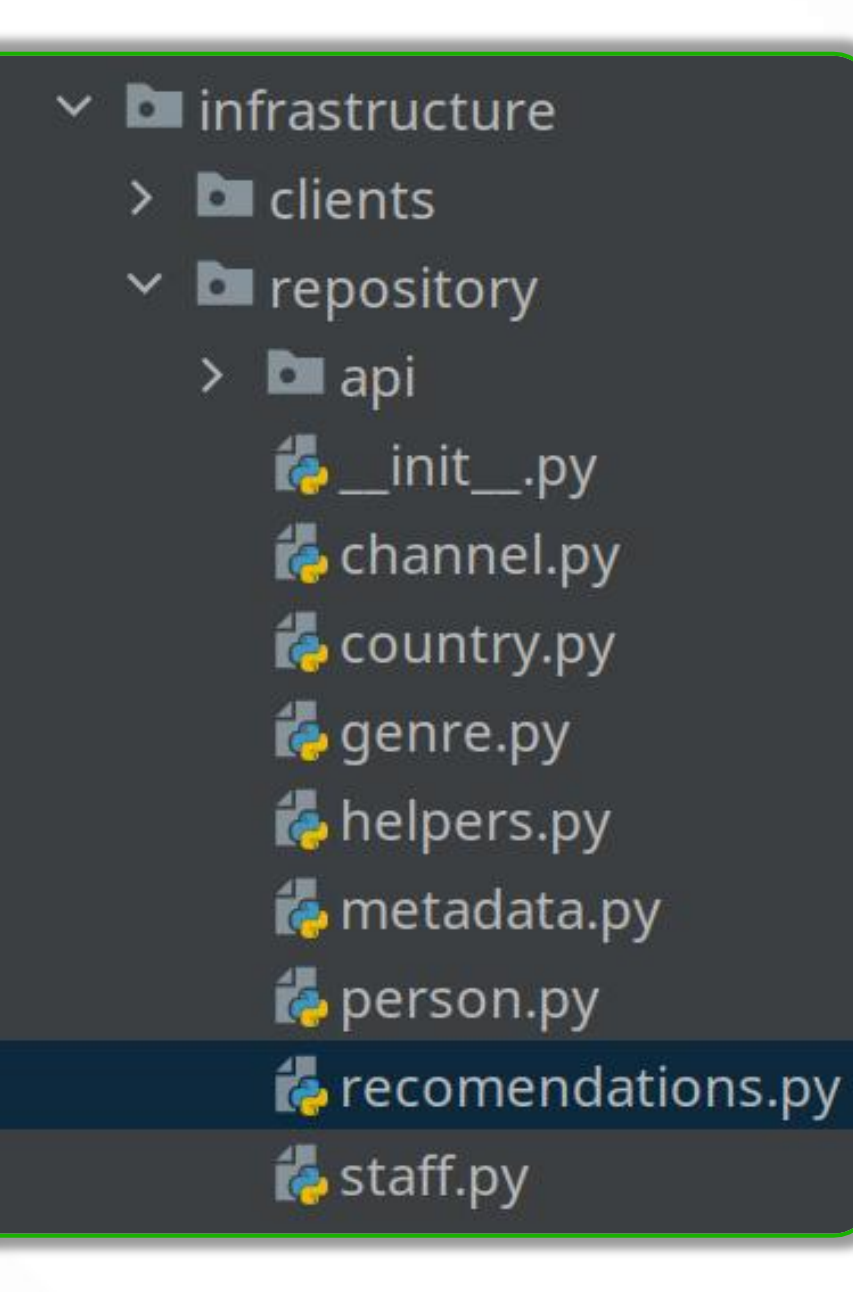

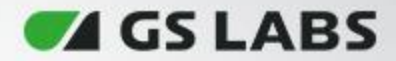

33

# **Implementation**

#### Реализация интерфейсов

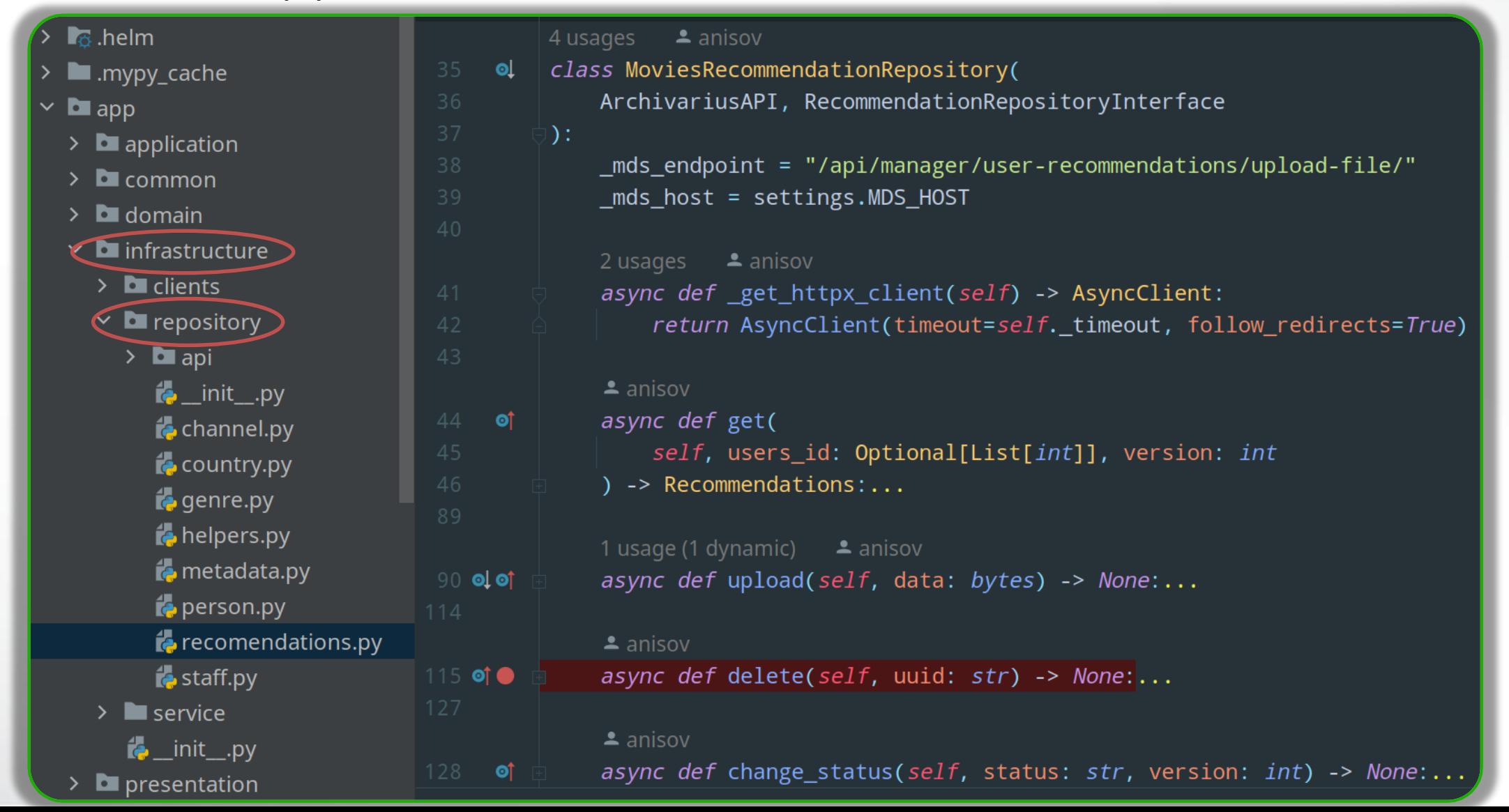

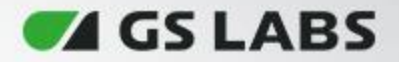

# **3. Application Layer**

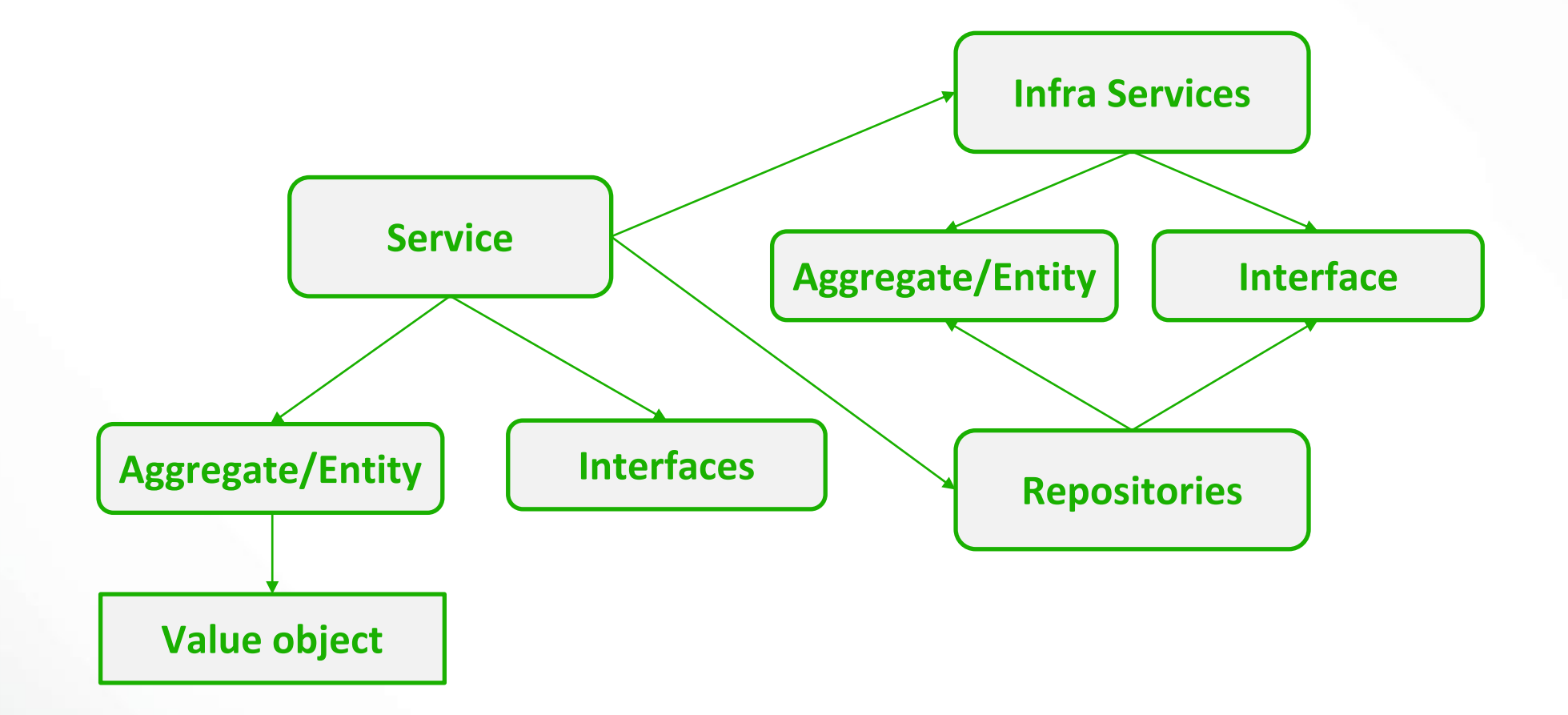

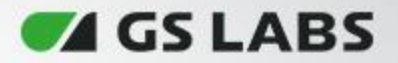

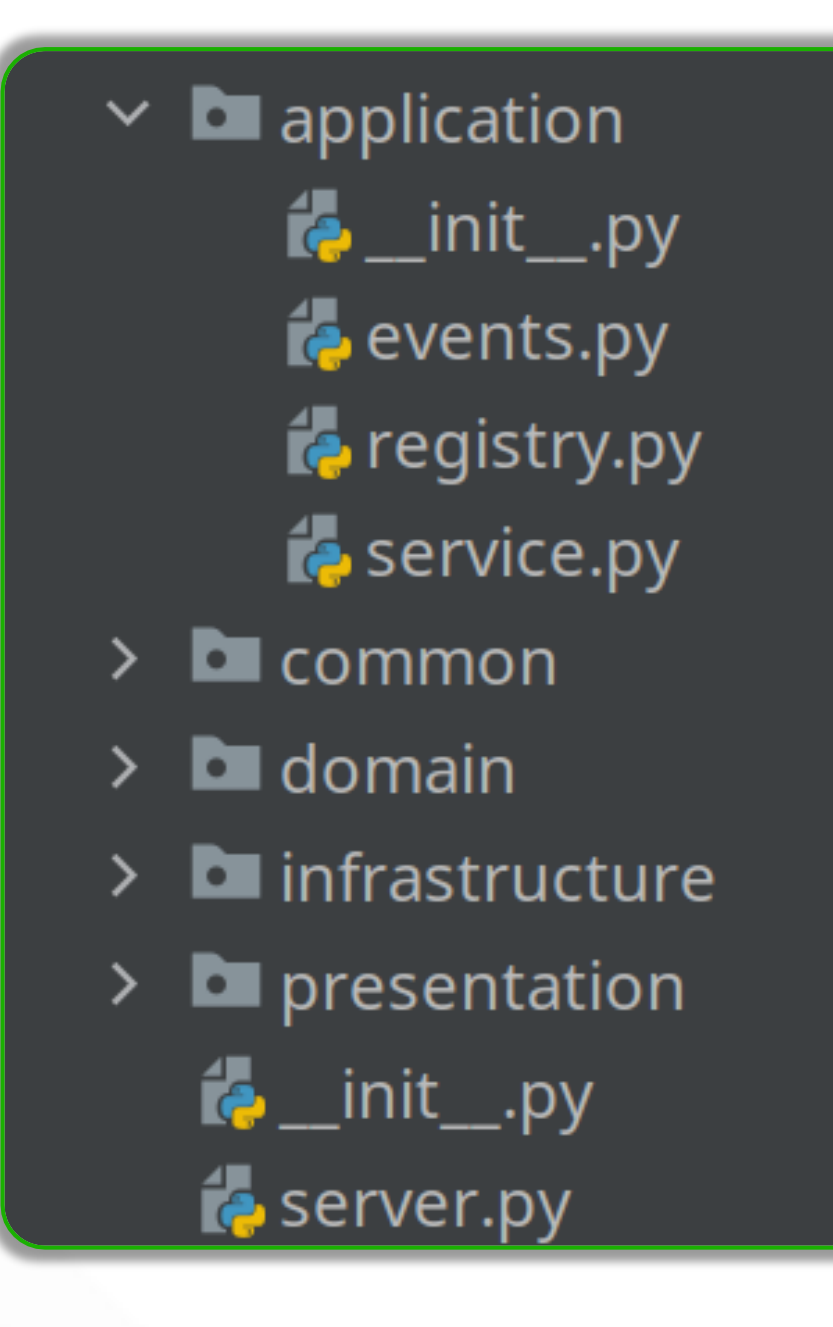

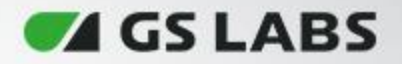

# **Application Service**

Слой отвечающий за бизнес логику, а так же интеграцию с другими

сервисами/репозиториями, работу с событиями

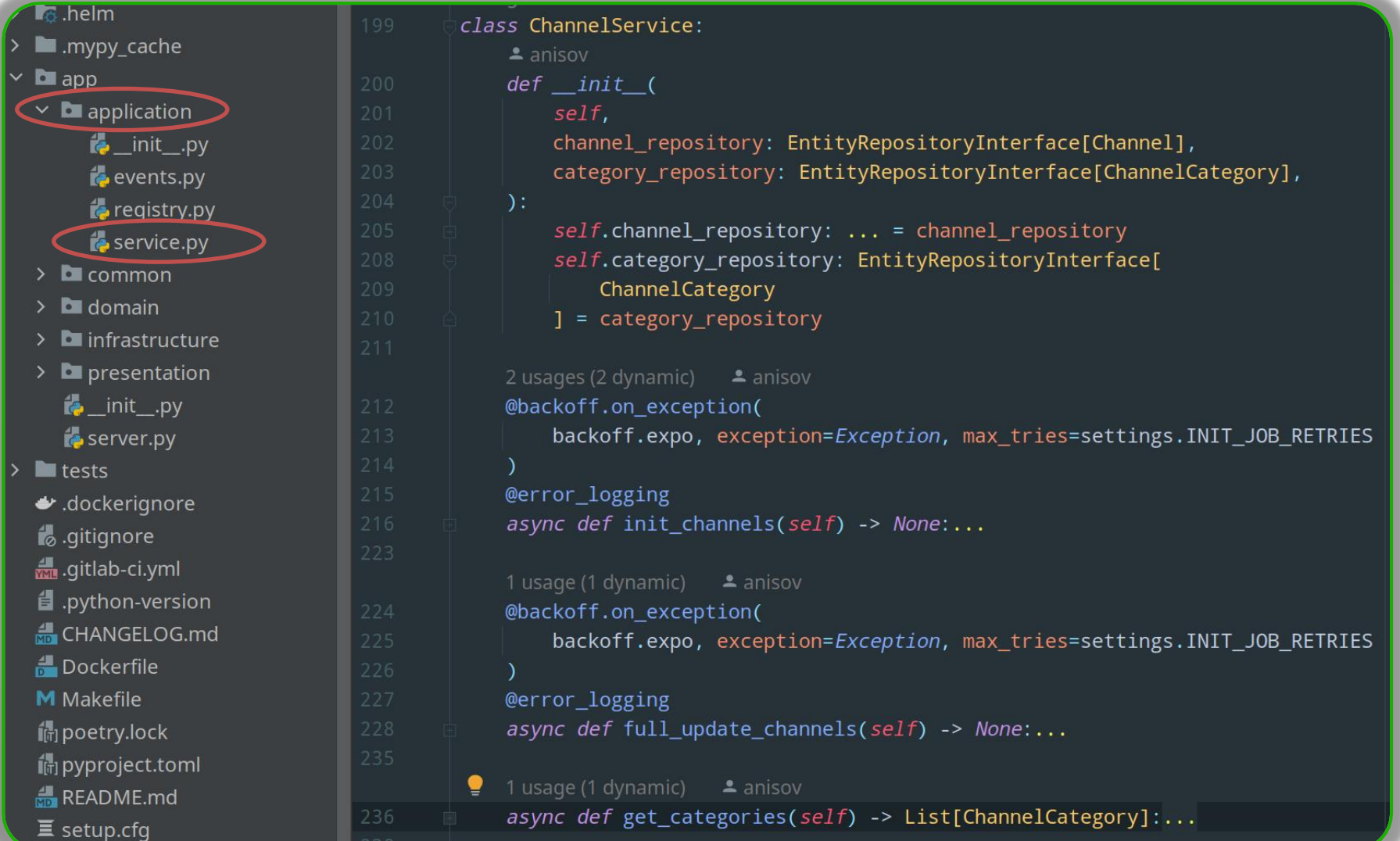

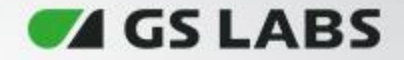

```
class RecommendationService:
 \triangle anisov
 def init (
     self,repository: RecommendationRepositoryInterface,
 ):
     self.repo: RecommendationRepositoryInterface = repository
 1 usage \bullet anisov
@backoff.on_exception(
     partial(backoff.expo, max_value=60),
     exception=Exception,
     max_tries=settings.UPDATE_JOB_RETRIES,
@error_logging
 async def update_recommendations(self, version: int) -> None:...
```
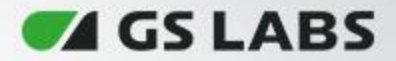

# **Domain Service/Application Service**

- Domain Service
- Application Service

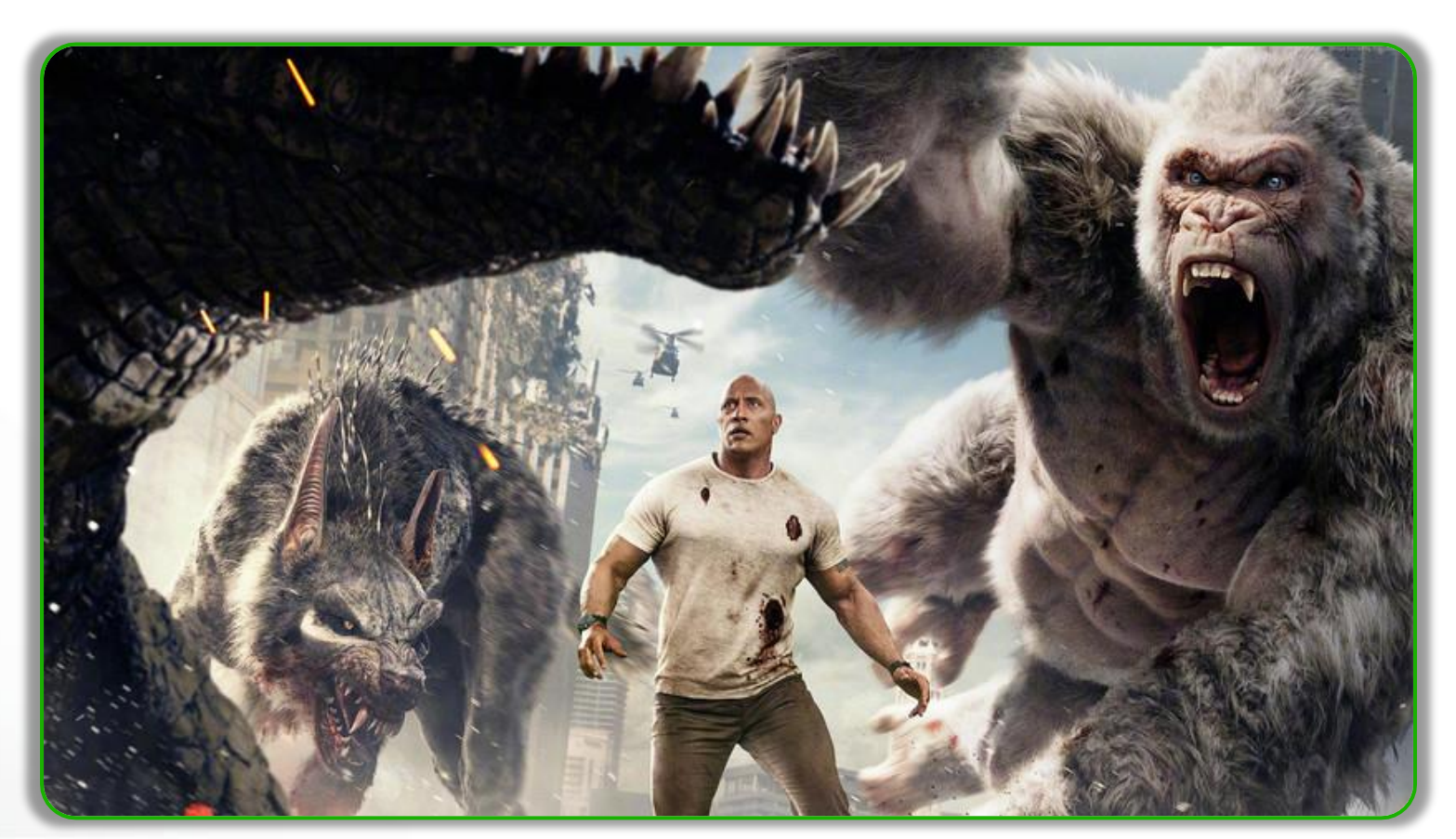

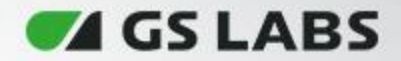

# **Registry**

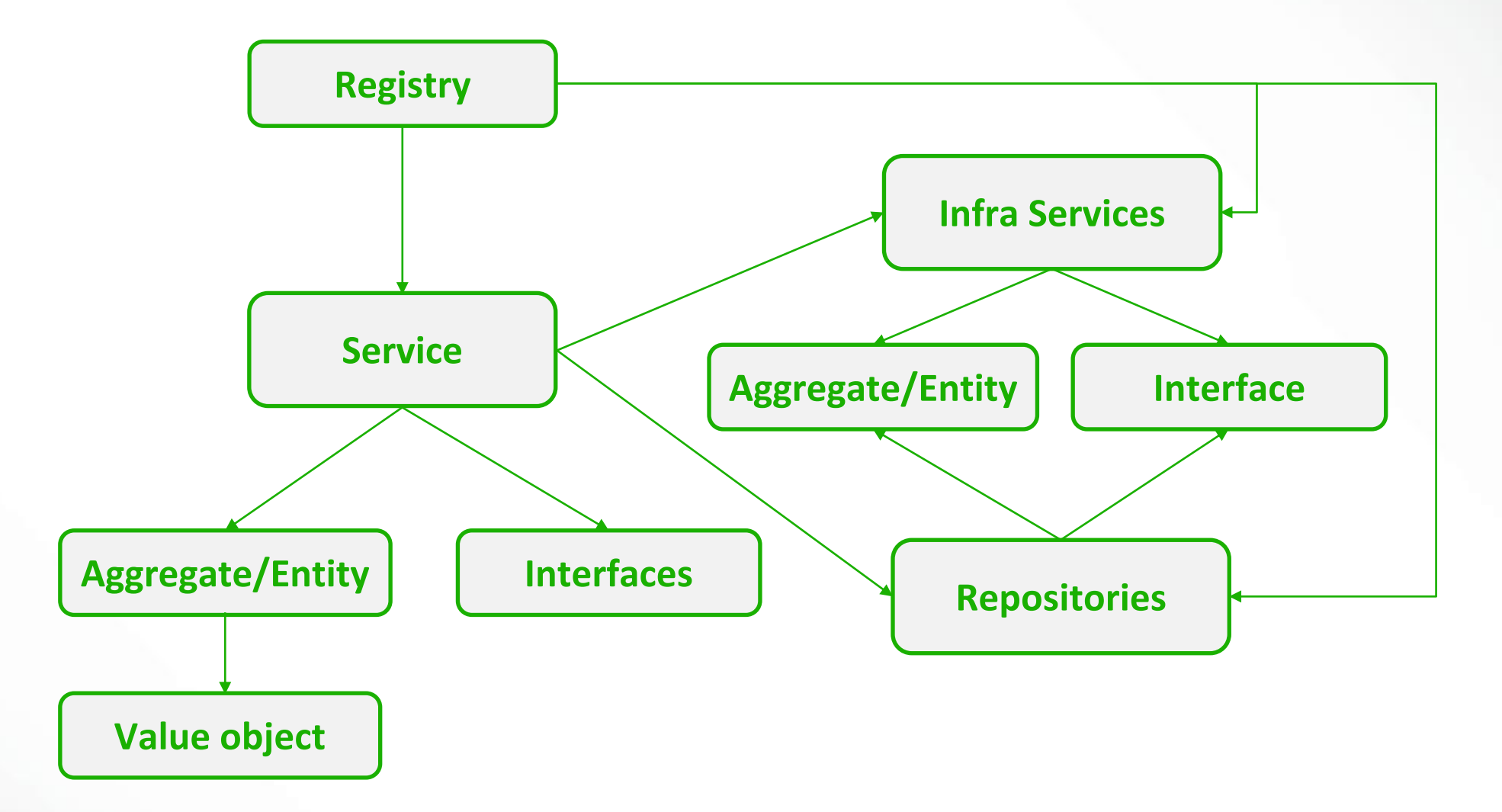

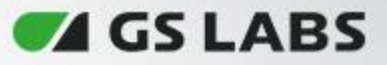

# **Registry**

Инициализация и совмещение в единый компонент application service и infrastructure

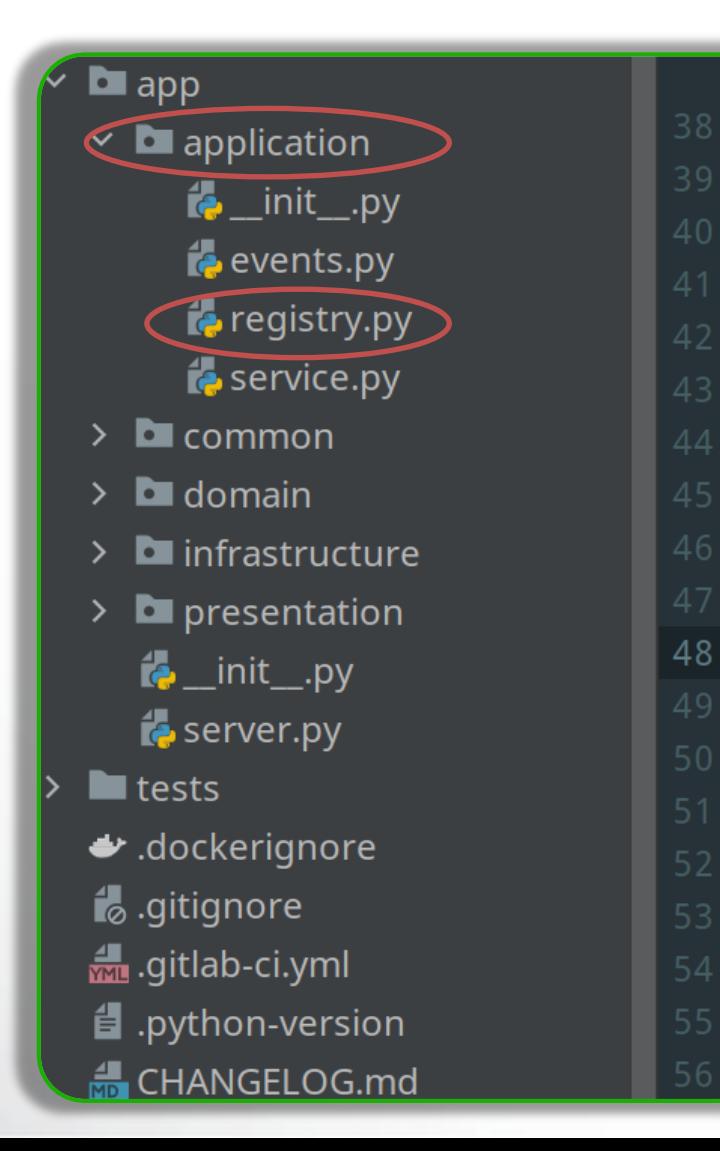

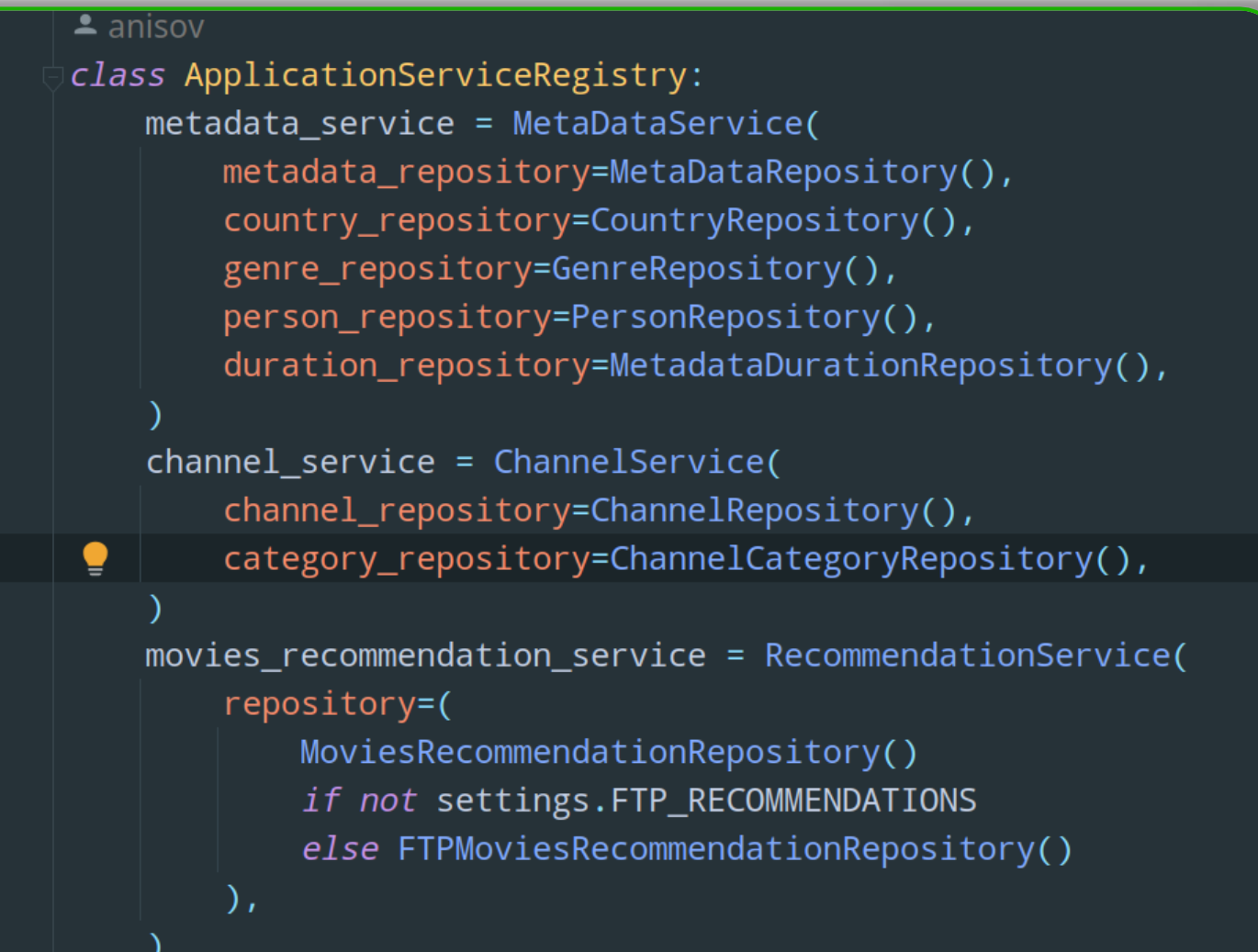

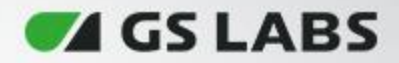

# **4. Presentation**

#### Слой представления

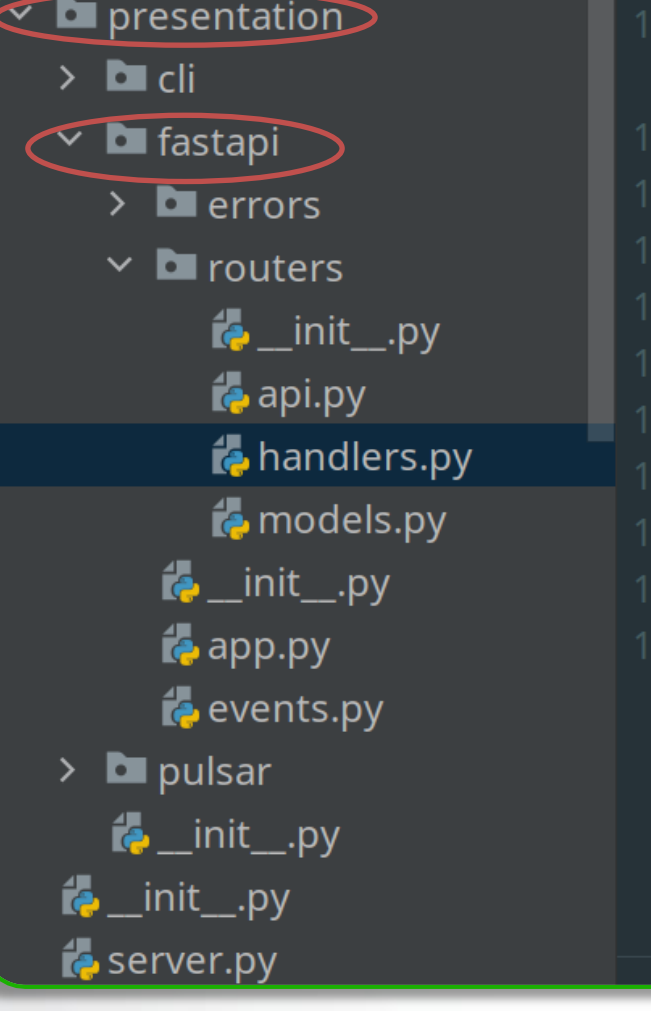

#### $\triangle$  anisov @router.post( path: "/update\_recommendations/{recommendation\_type}", response\_model=str, name="update\_recommendations", response\_class=UJSONResponse, async def update\_recommendations( recommendation\_type: str, data: UpdateRecommendationsModel  $)$  -> str:...

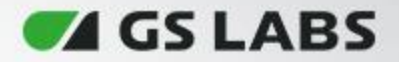

## **4. Presentation**

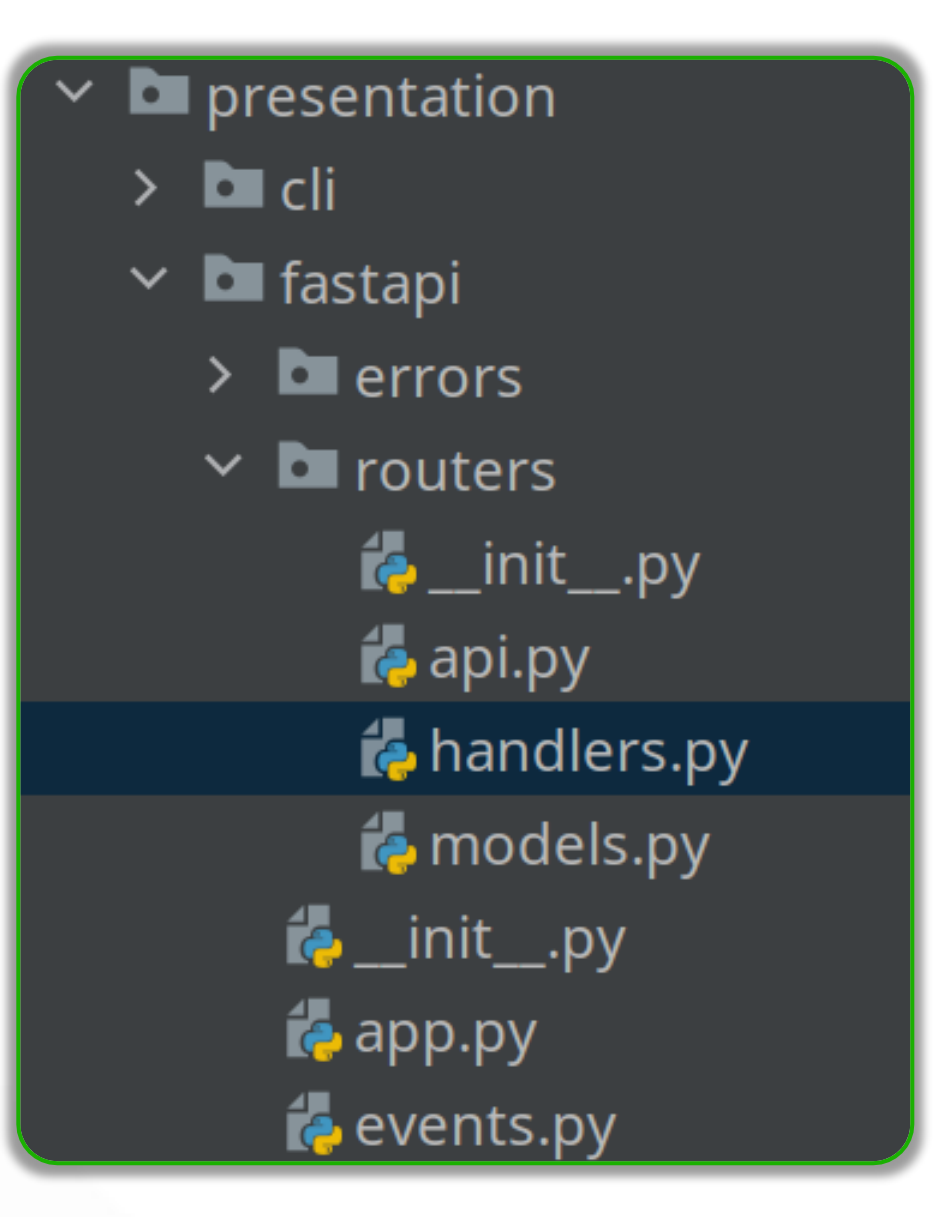

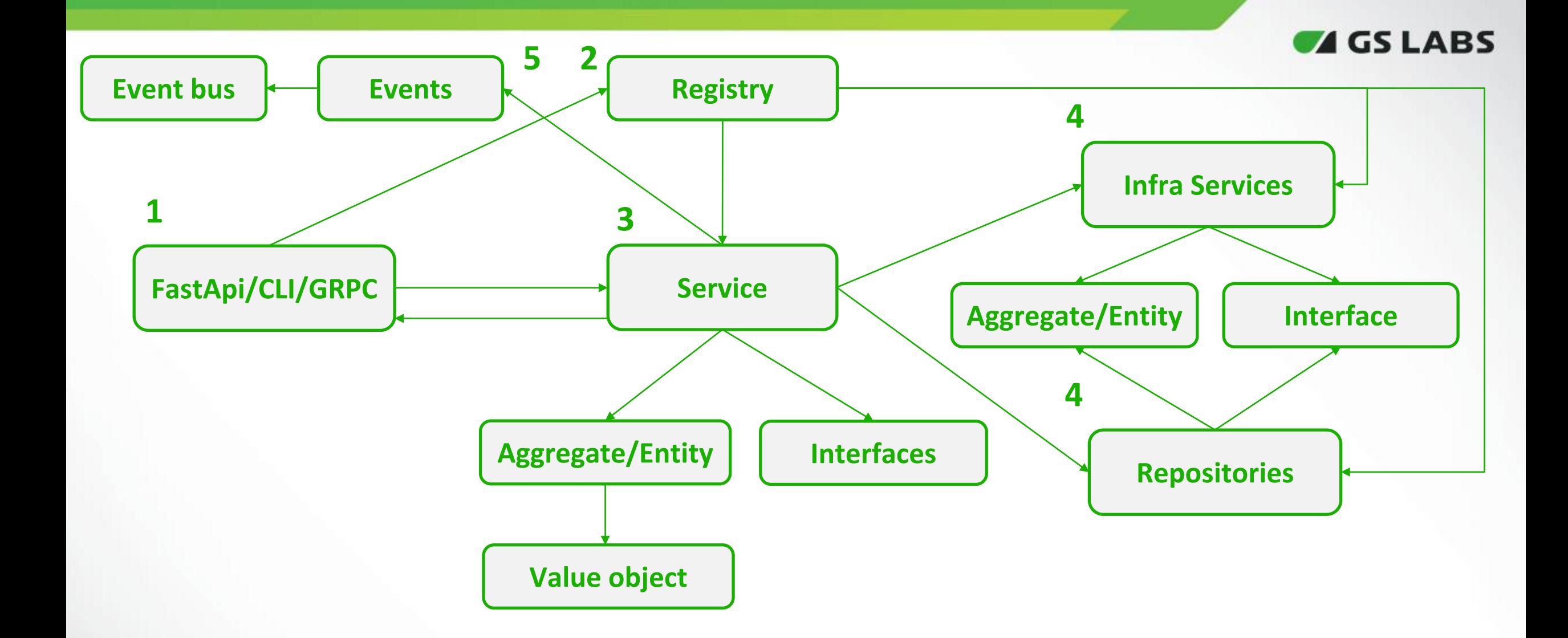

#### **AGSLARS**

### **Как работать с транзакциями?**

- Транзакция должна быть в рамках одного Агрегата
- Если один Агрегат ссылается на другой Агрегат, они не должны изменяться в рамках одной и той же транзакции
- Но в реальной жизни достичь этого возможно далеко не всегда, по этому можно использовать любой аналог декоратора transaction или схожий механизм.
	- Причины нарушения правил:
		- Удобство пользовательского интерфейса
		- Отсутствие технических механизмов
		- Глобальные транзакции
		- Производительность запросов
- Принцип итоговой согласованности

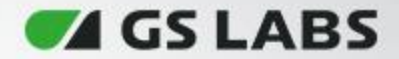

## **Что почитать ?**

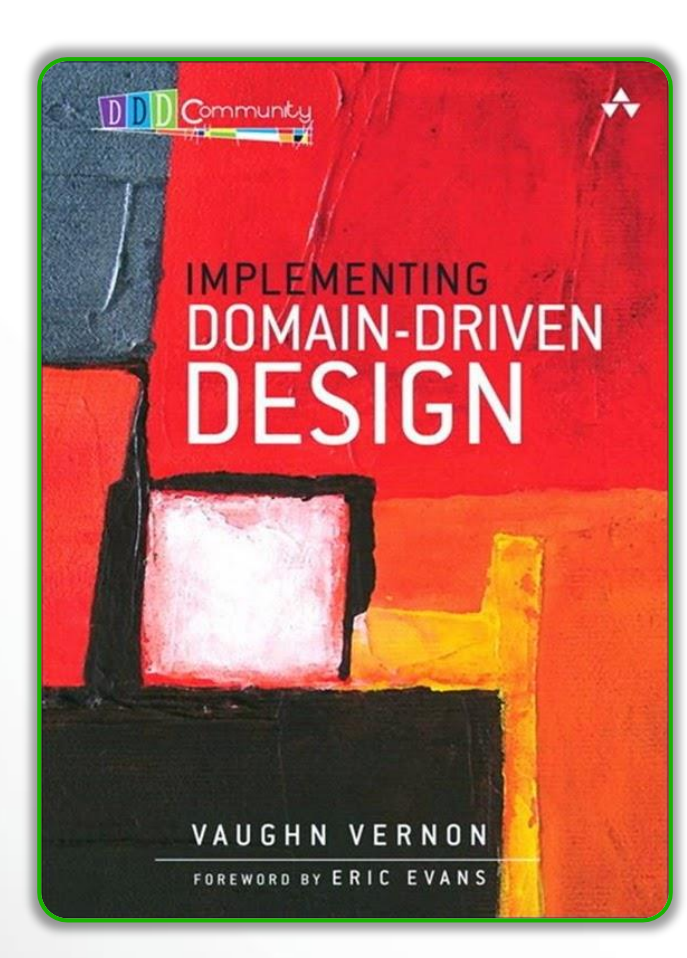

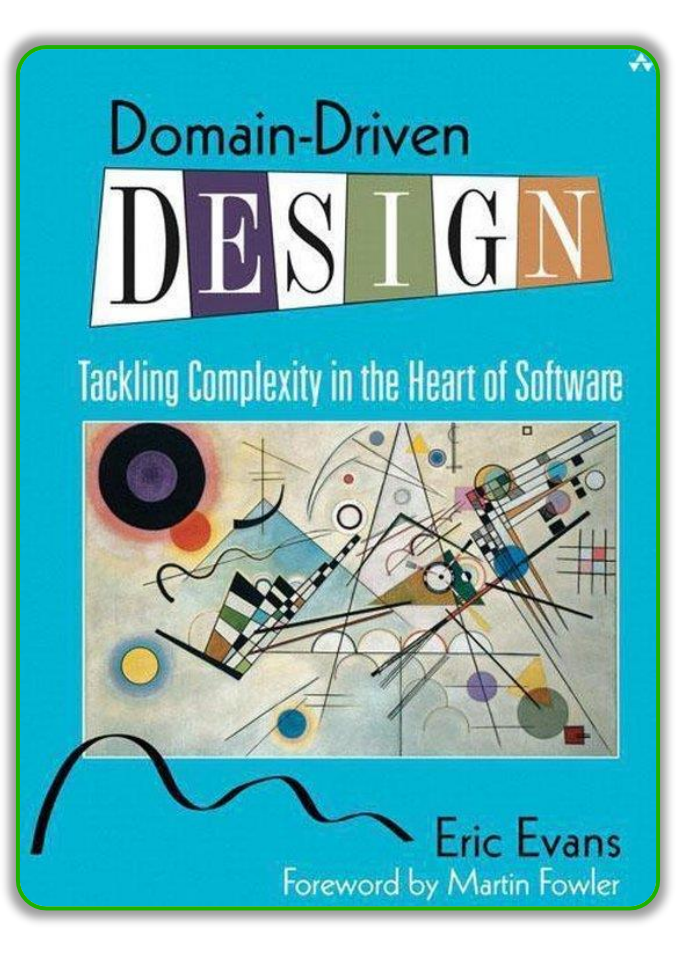

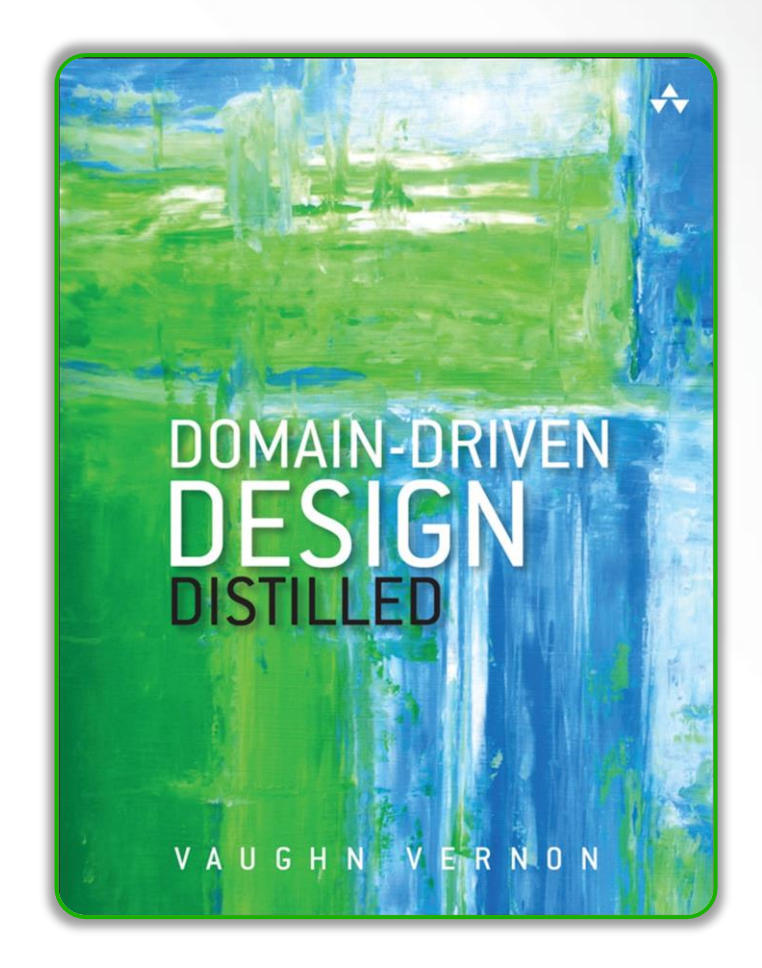

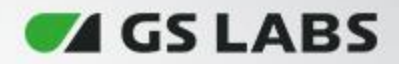

#### **Итог**

- Разобрали кратко зачем нужен DDD, какие плюсы/минусы есть у данного подхода, кому нужен
- Основные понятия
- С чего начать проектирование
- Реализация тактического проектирования на конкретном примере
- Как структурировать код
- Стоит ли делать анемичную модель данных, почему не стоит добавлять `alias`
- Когда нужны доменные сервисы
- Как не зависеть от фреймворка и от протокола
- Где инициализировать application service
- Работа с транзакциями

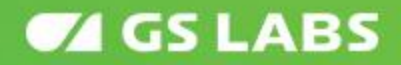

#### **Спасибо за внимание!**

**Санкт-Петербург, Гельсингфорсская ул., 4 +7 (812) 332 21 86 www.gs-labs.ru**

#### **Контактная информация:**

**Telegram: @anisovd VK: https://vk.com/anisovd Mail: dimaanisov24@gmail.com**